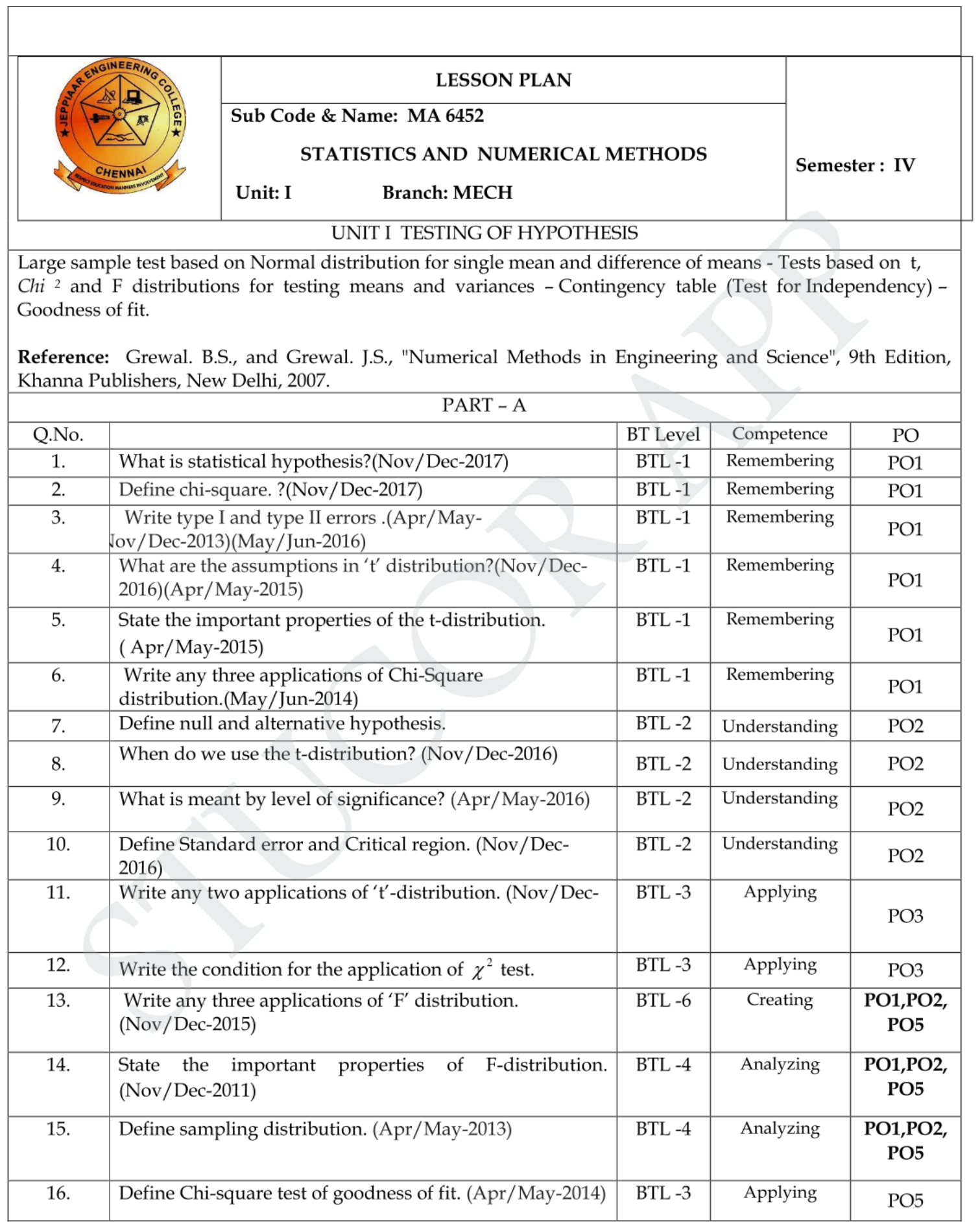

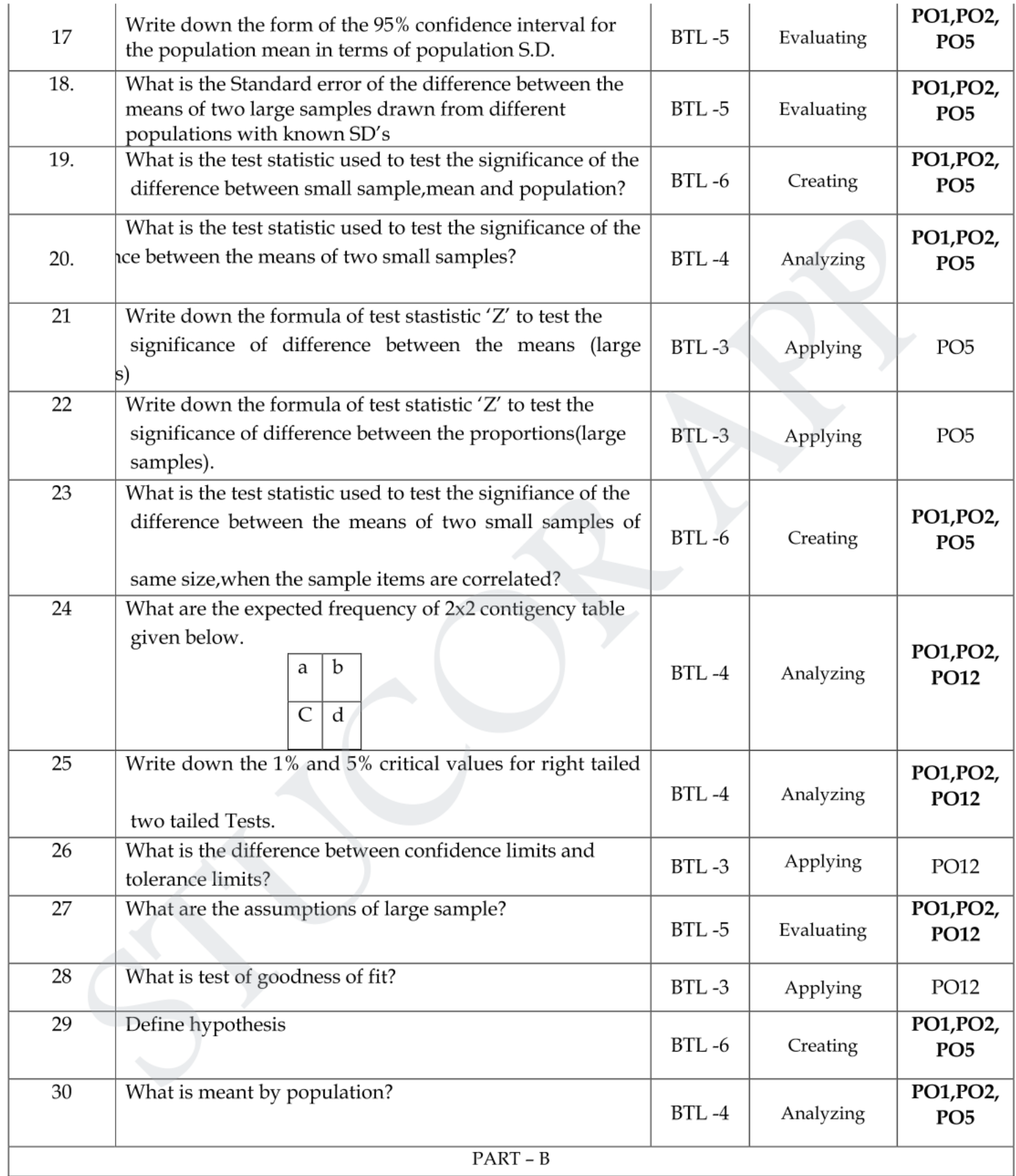

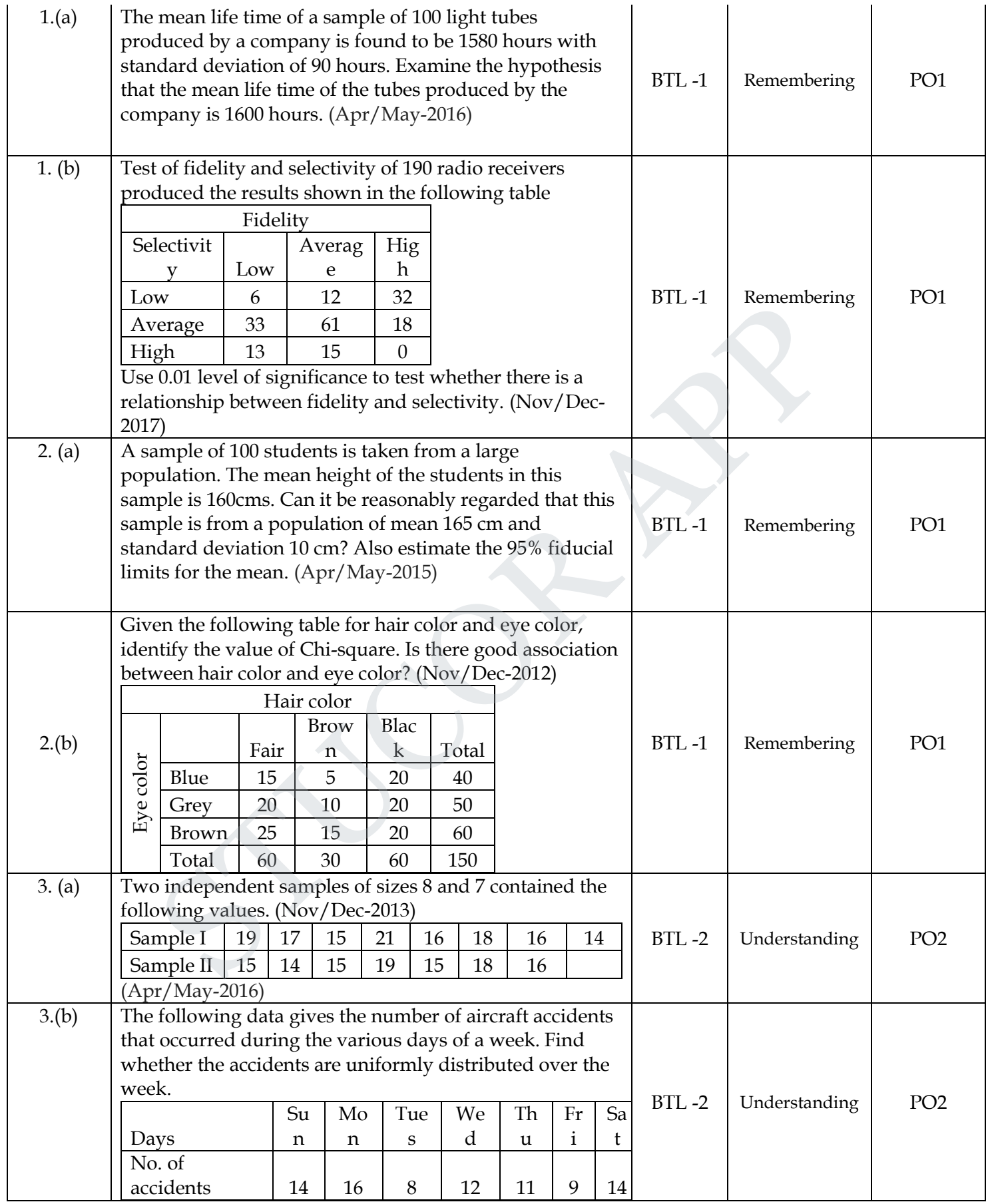

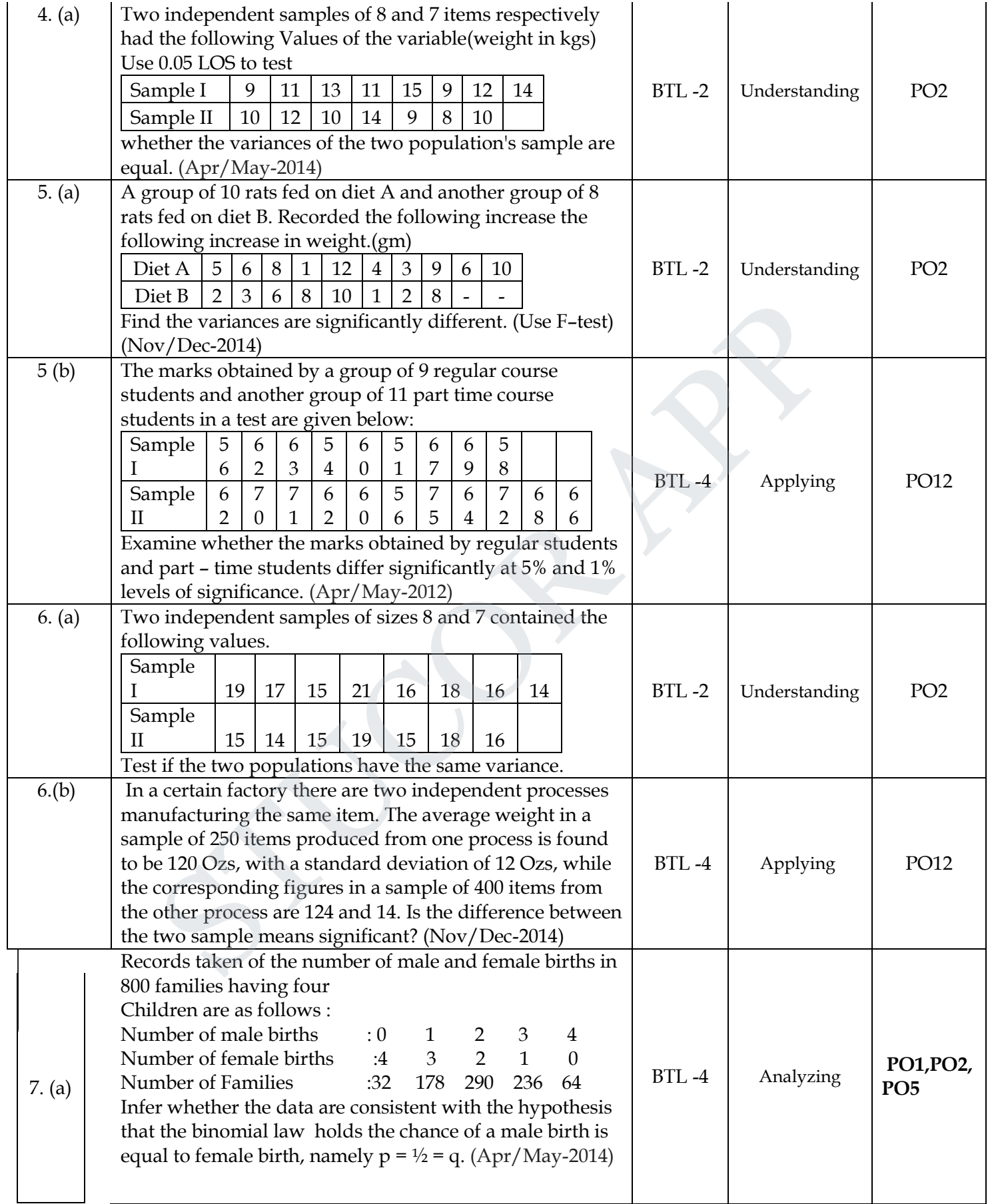

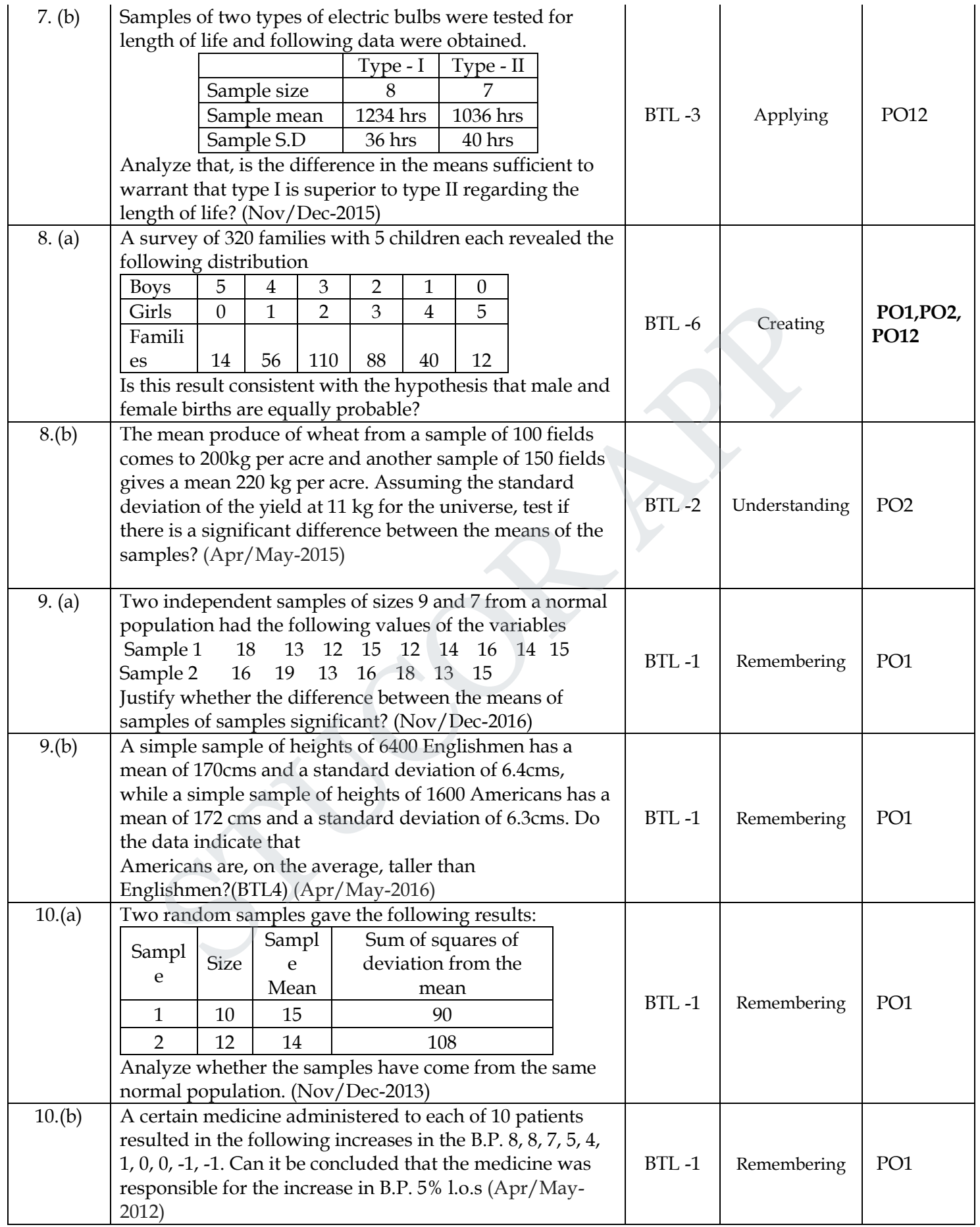

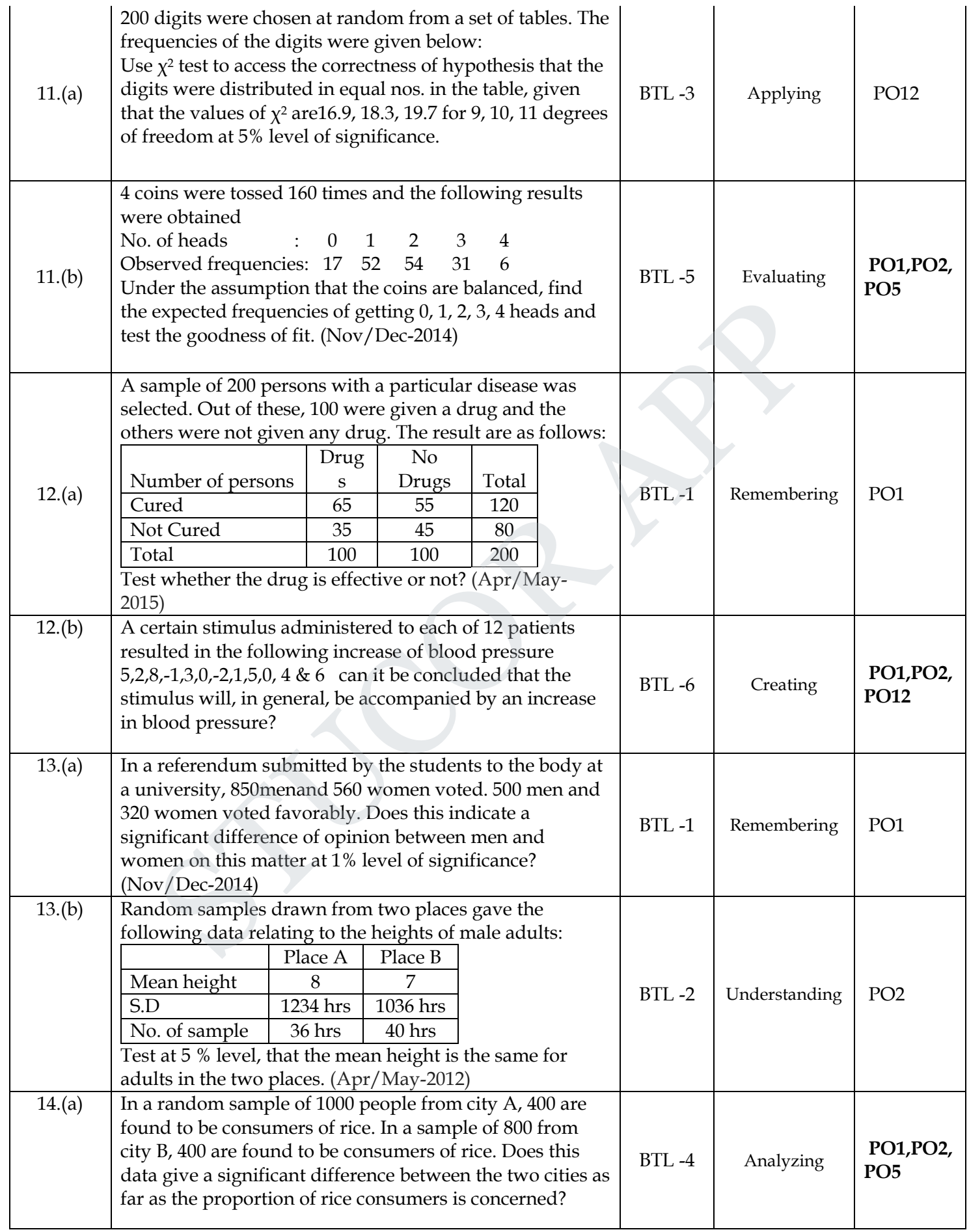

**STUCOR APP** 

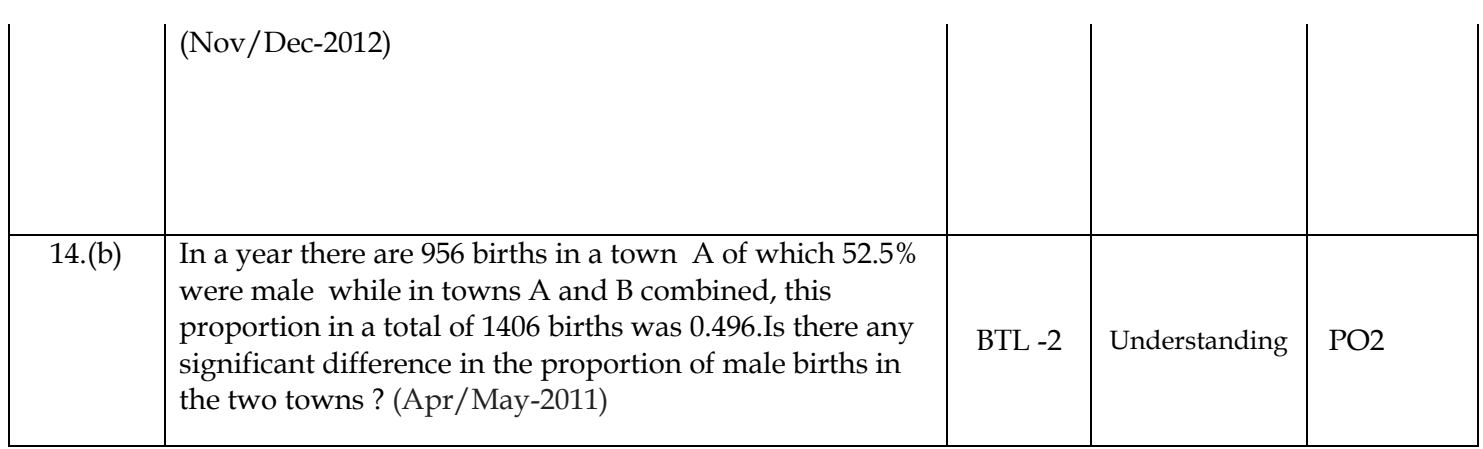

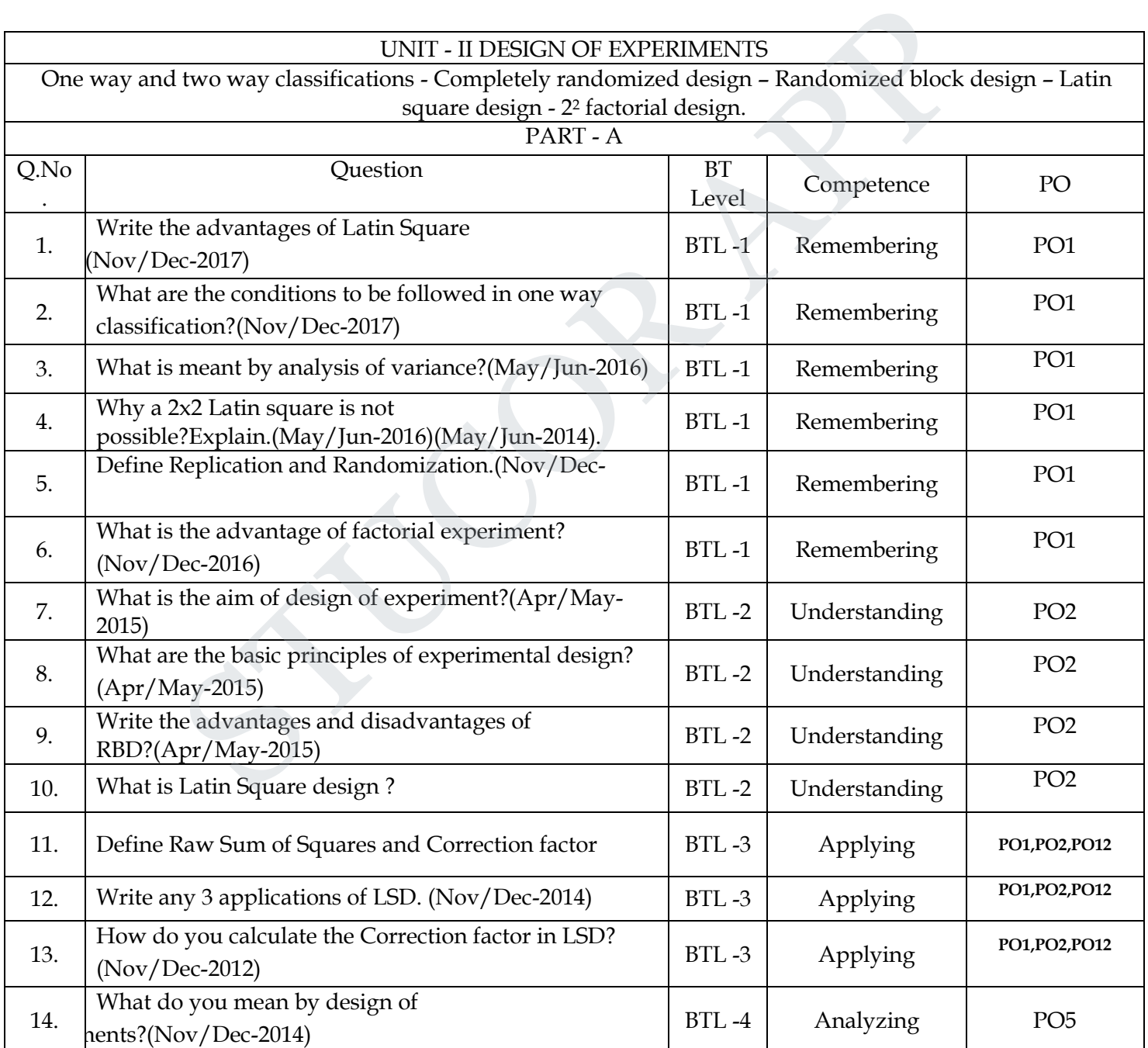

# **STUCOR APP**

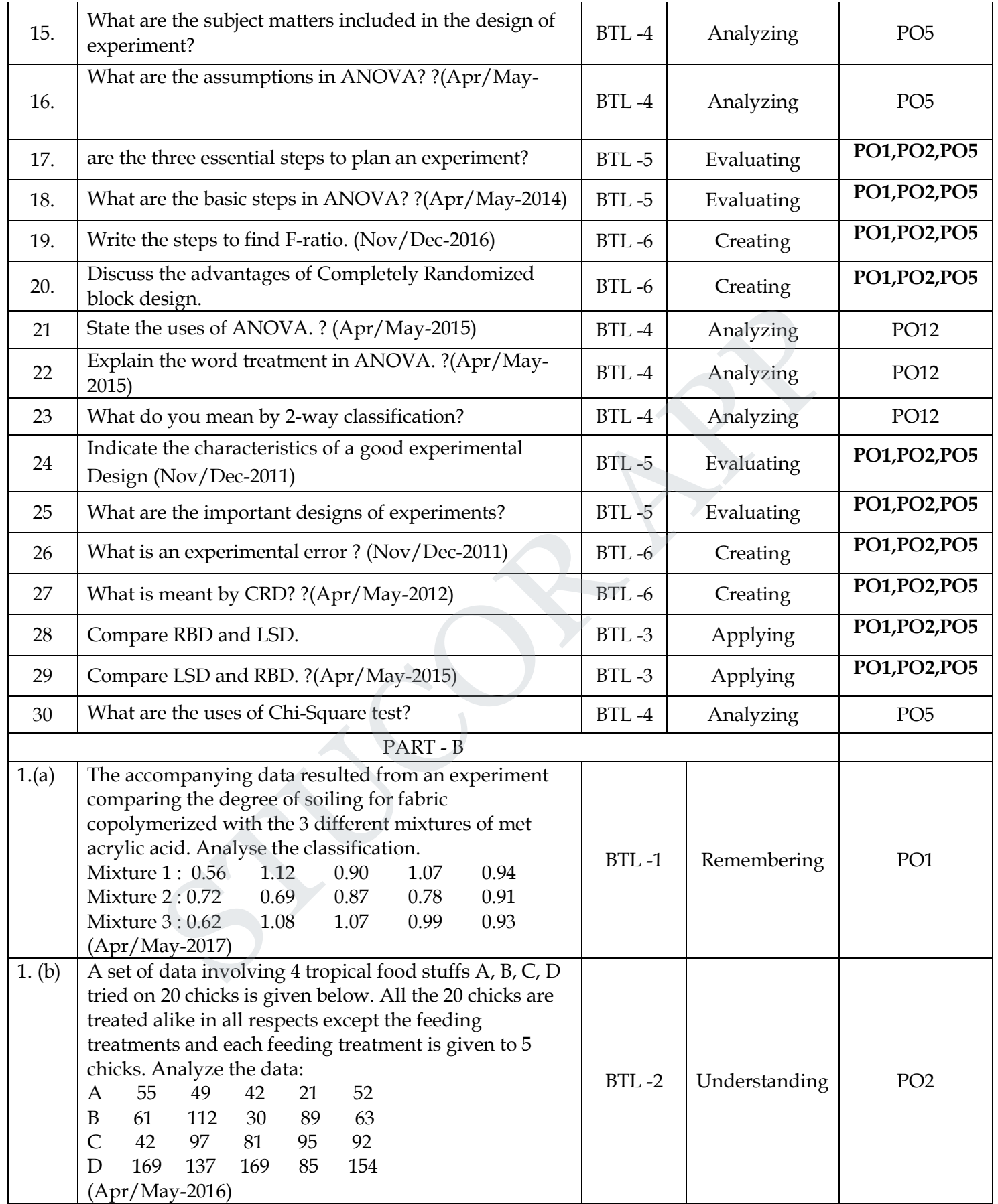

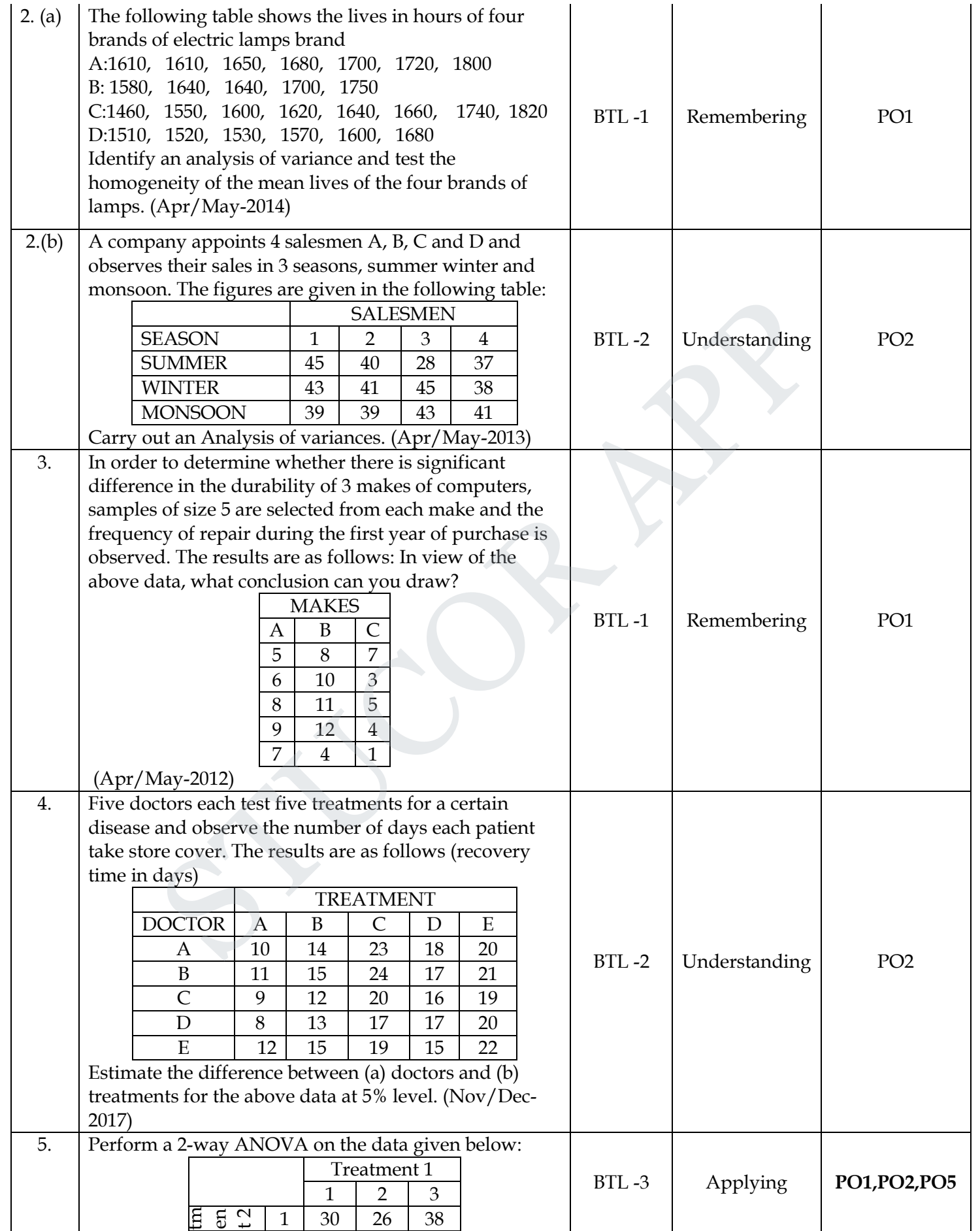

# **STUCOR APP**

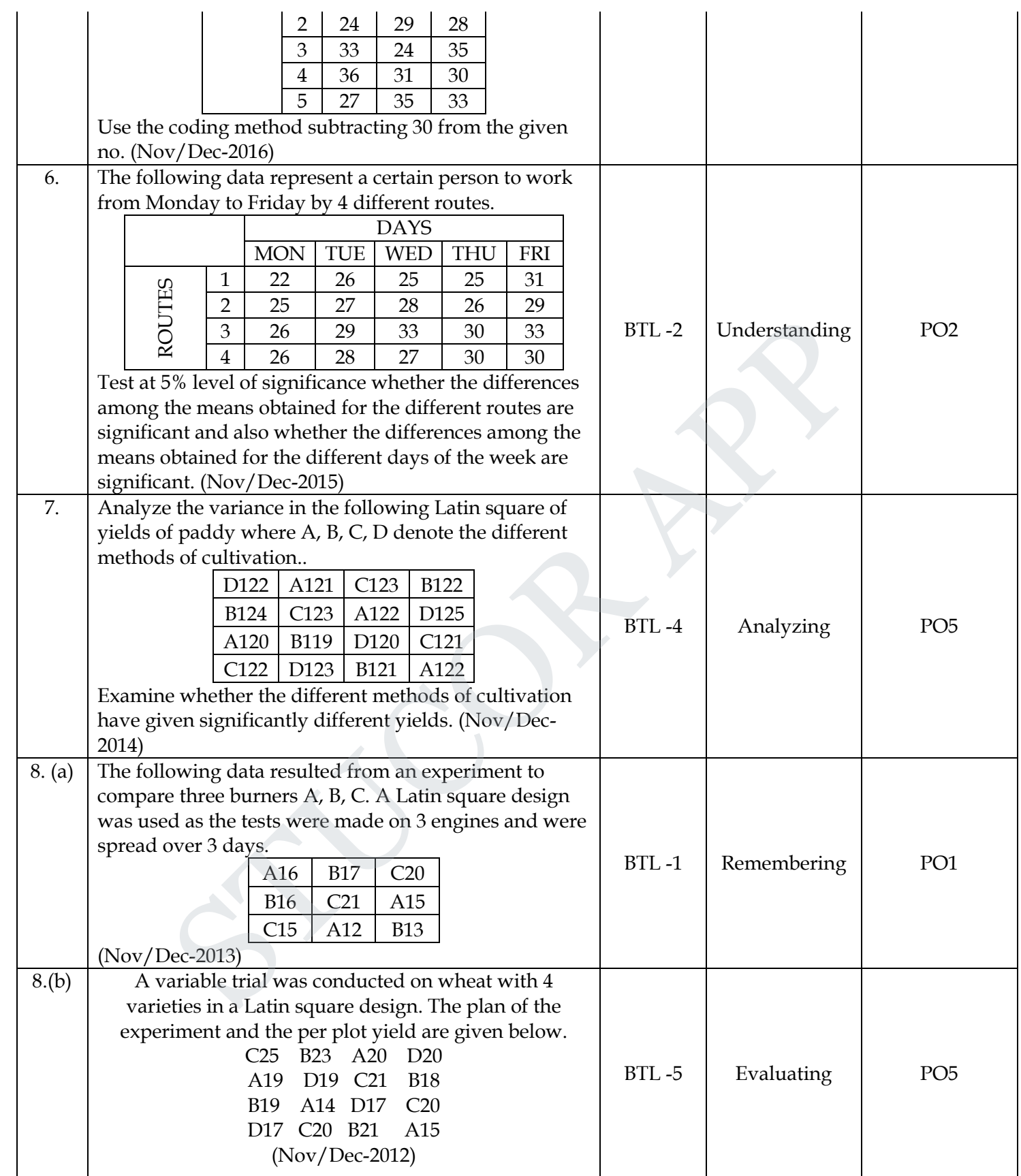

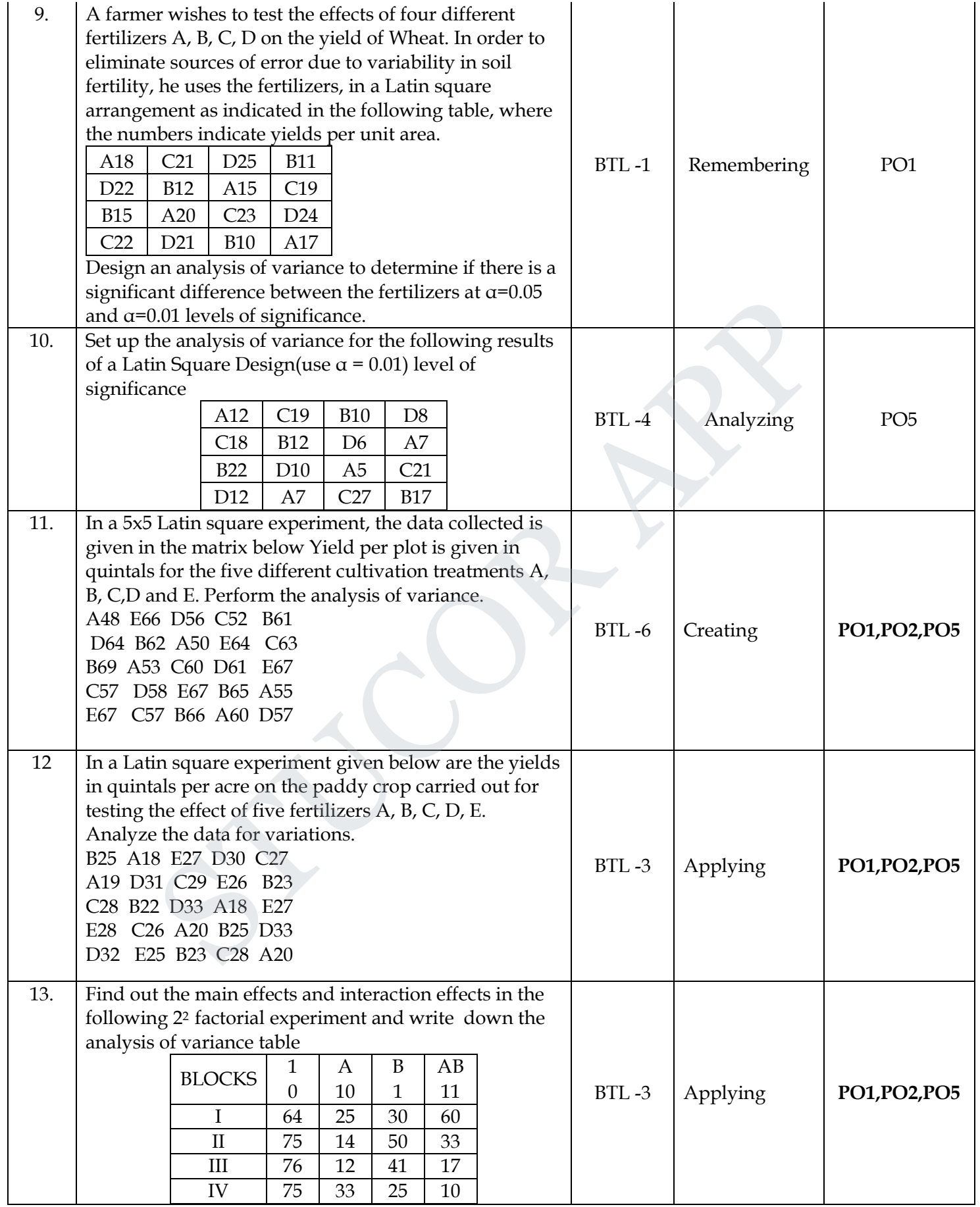

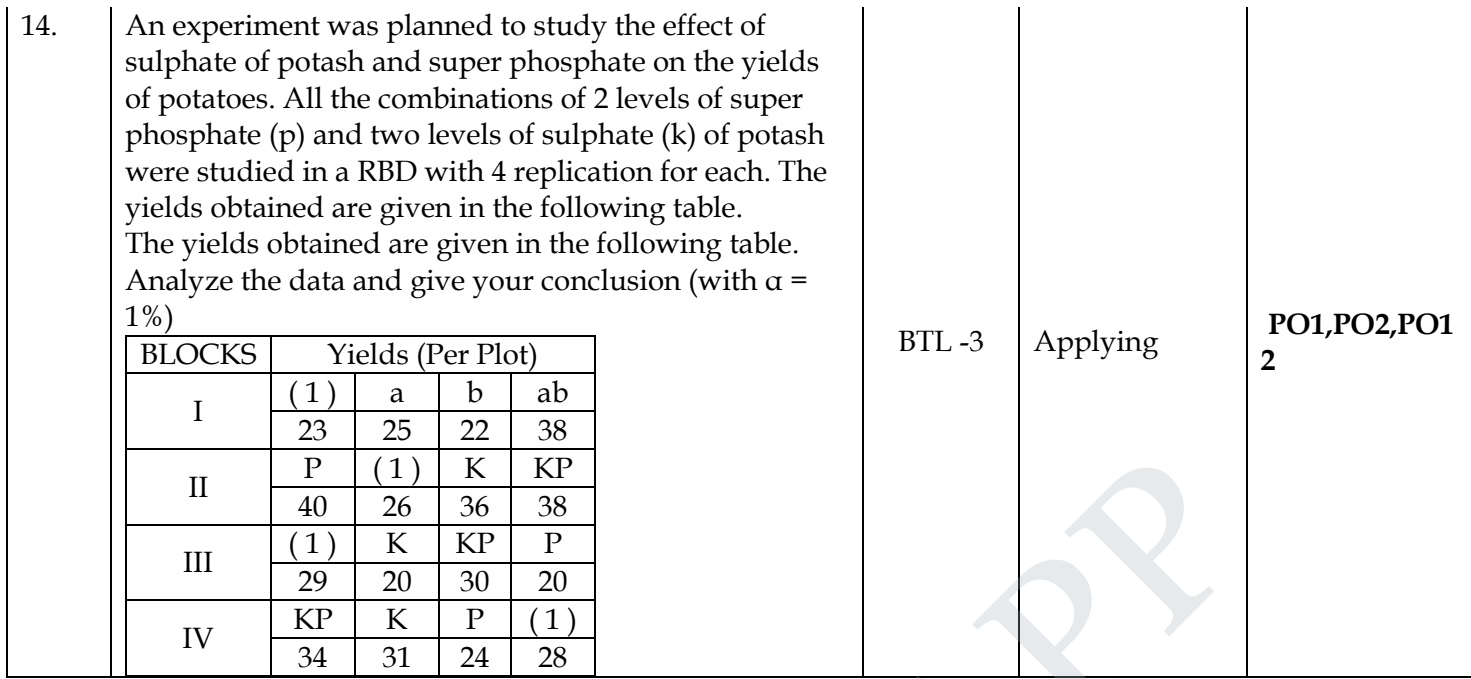

#### **UNIT III SOLUTION OF EQUATIONS AND EIGENVALUE PROBLEMS**

Newton Raphson method – Gauss elimination method – pivoting – Gauss Jordan methods – Iterative methods of Gauss Jacobi and Gauss Seidel – Matrix inversion by Gauss Jordan method – Eigen values of a matrix by power method.

Textbook : Grewal. B.S., and Grewal. J.S., "Numerical Methods in Engineering and Science", 9th Edition,Khanna Publishers, New Delhi, 2007.

**PART – A** 

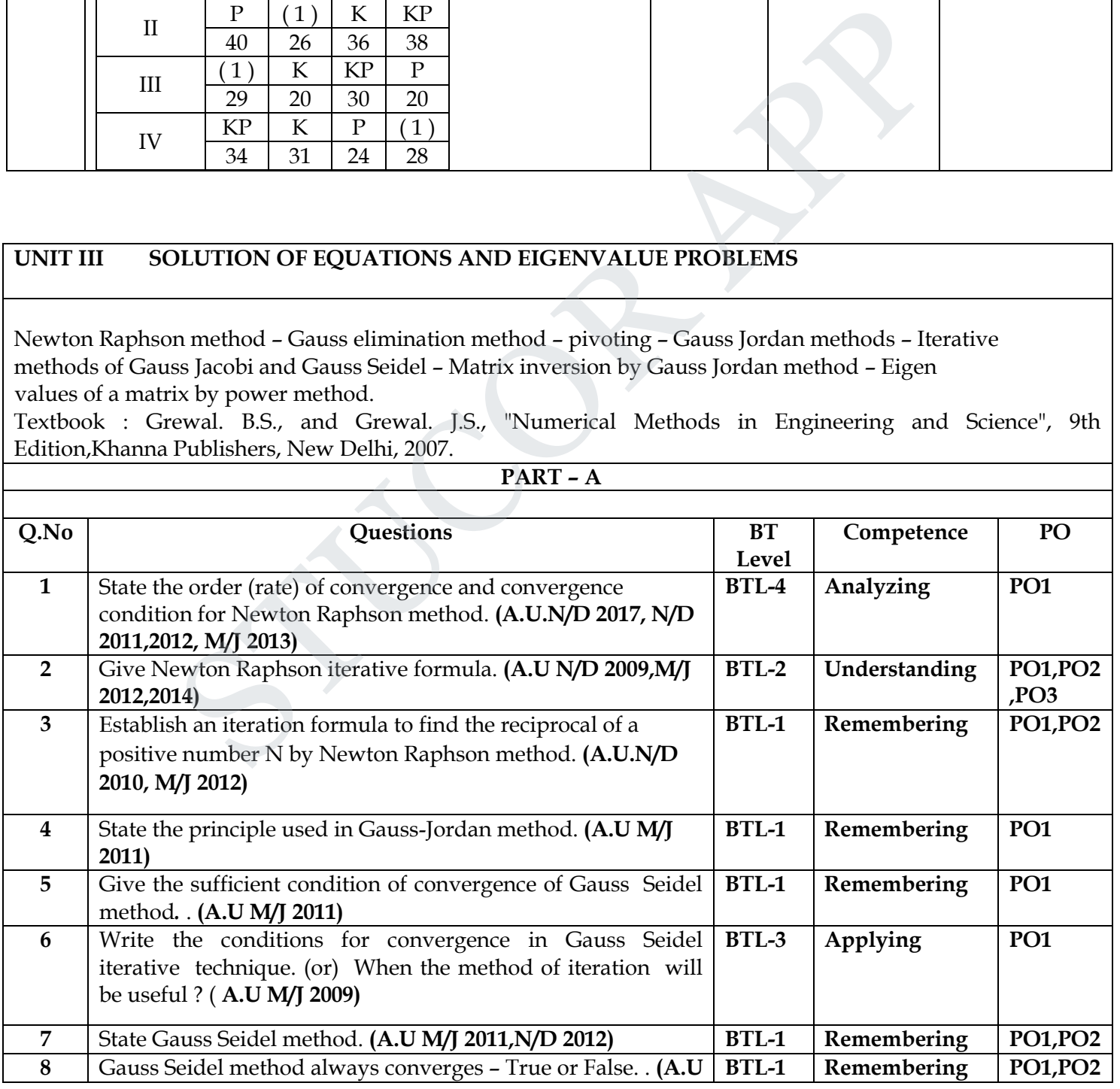

**STUCOR AP** 

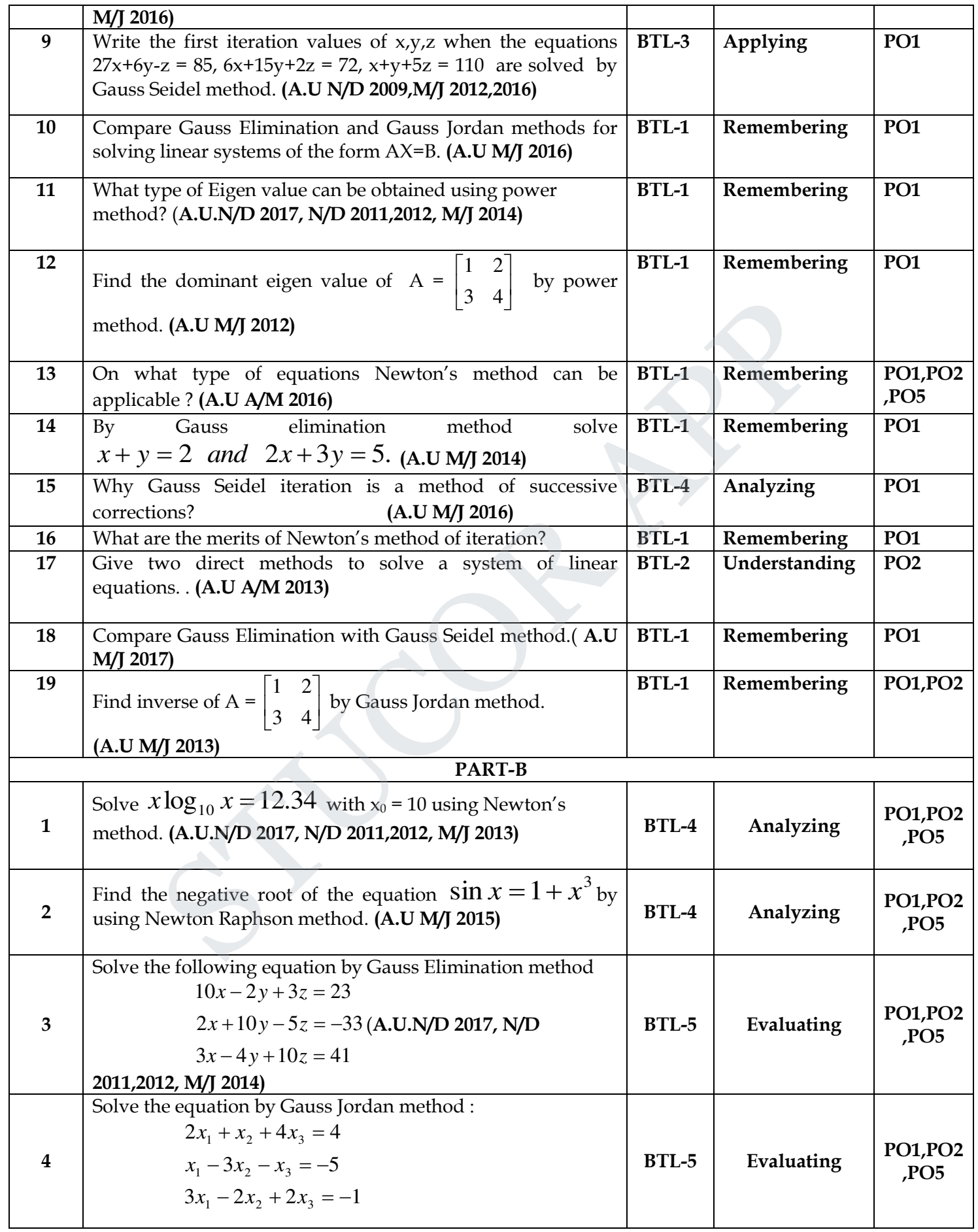

# **STUCOR APP**

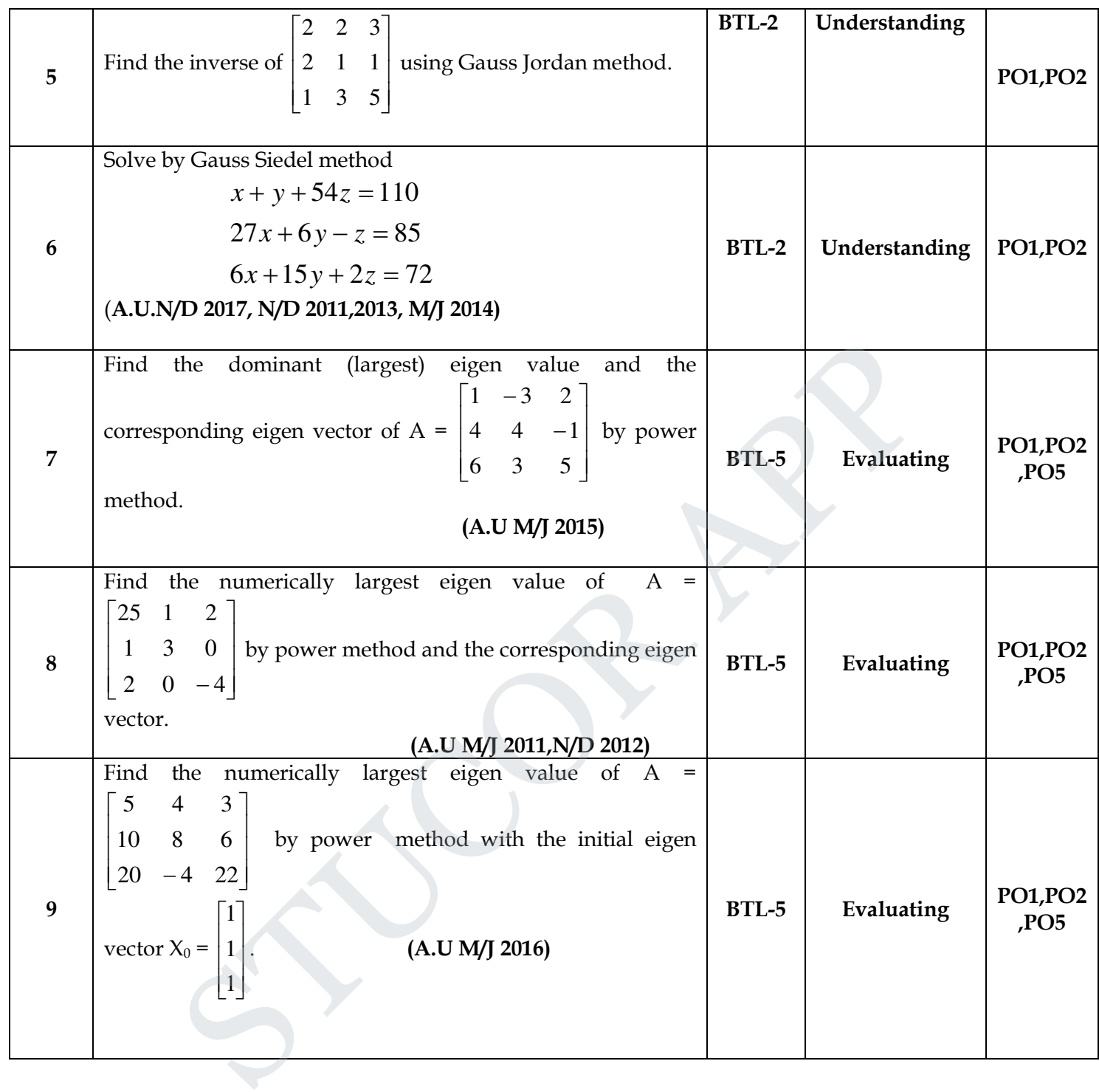

#### **UNIT IV INTERPOLATION, NUMERICAL DIFFERENTIATION AND NUMERICAL INTEGRATION**

Lagrange's and Newton's divided difference interpolations – Newton's forward and backward difference interpolation – Approximation of derivates using interpolation polynomials – Numerical

**STUCOR APP** 

single and double integrations using Trapezoidal and Simpson's 1/3 rules. Textbook : Grewal. B.S., and Grewal. J.S., "Numerical Methods in Engineering and Science", 9th Edition,Khanna Publishers, New Delhi, 2007.

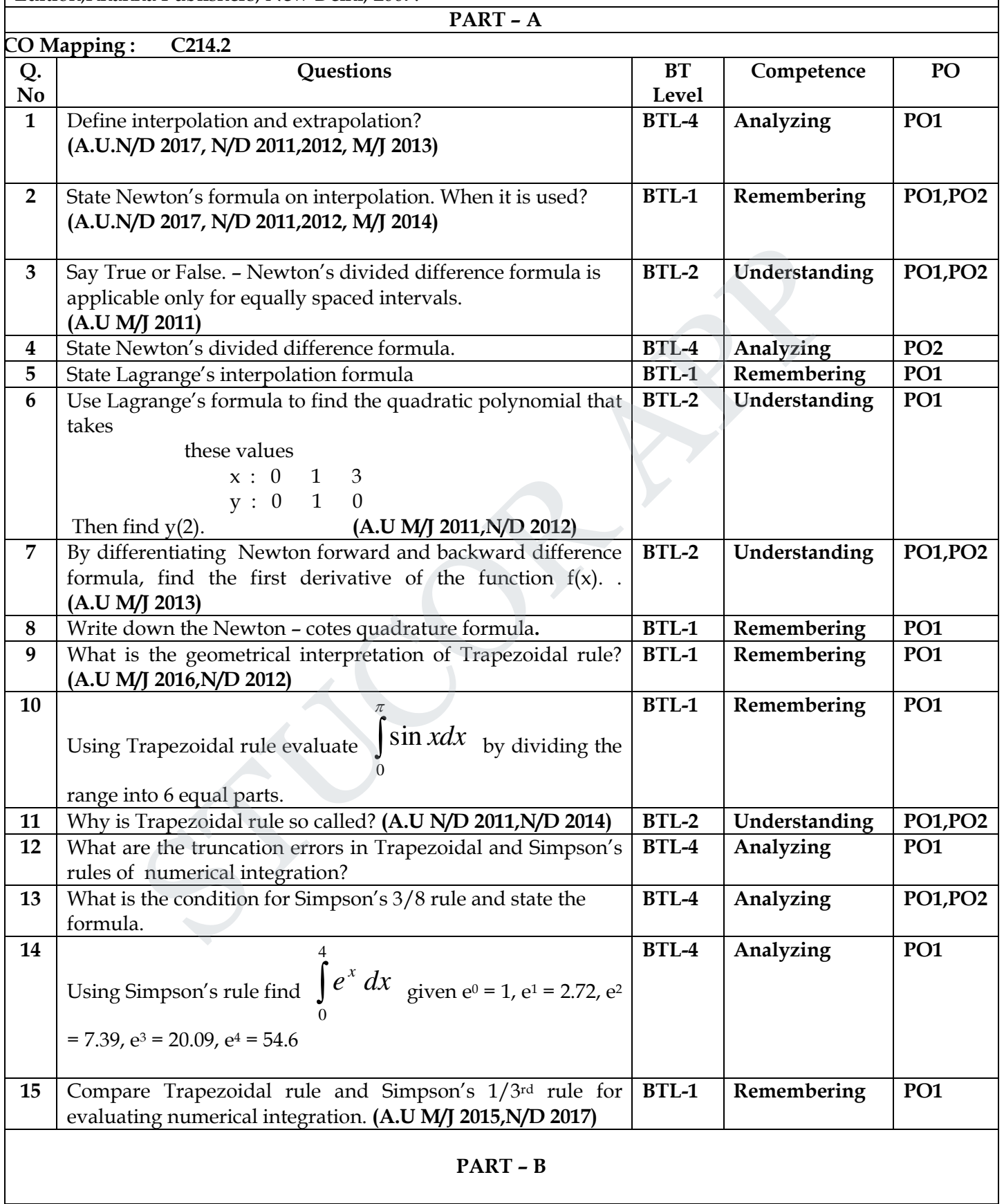

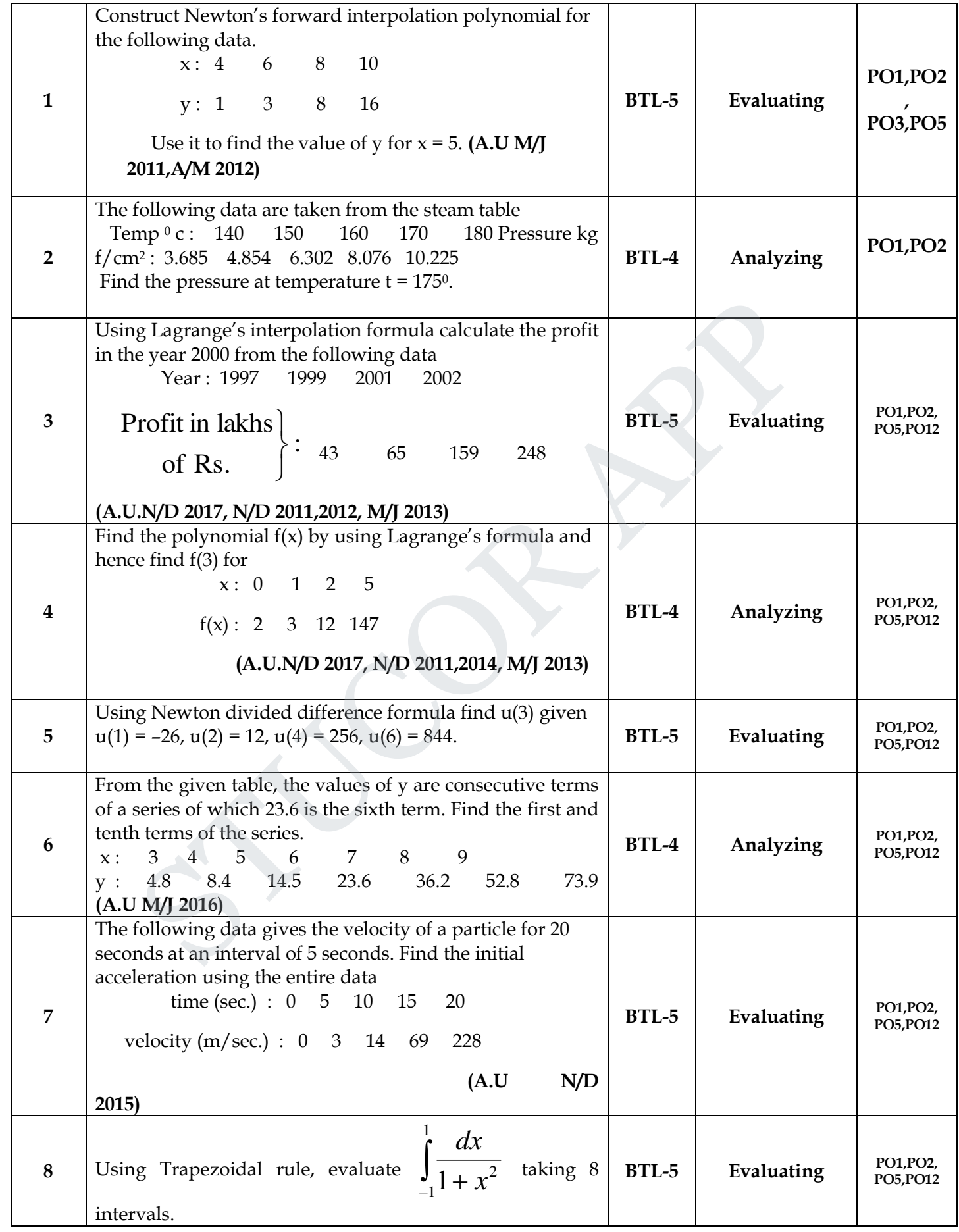

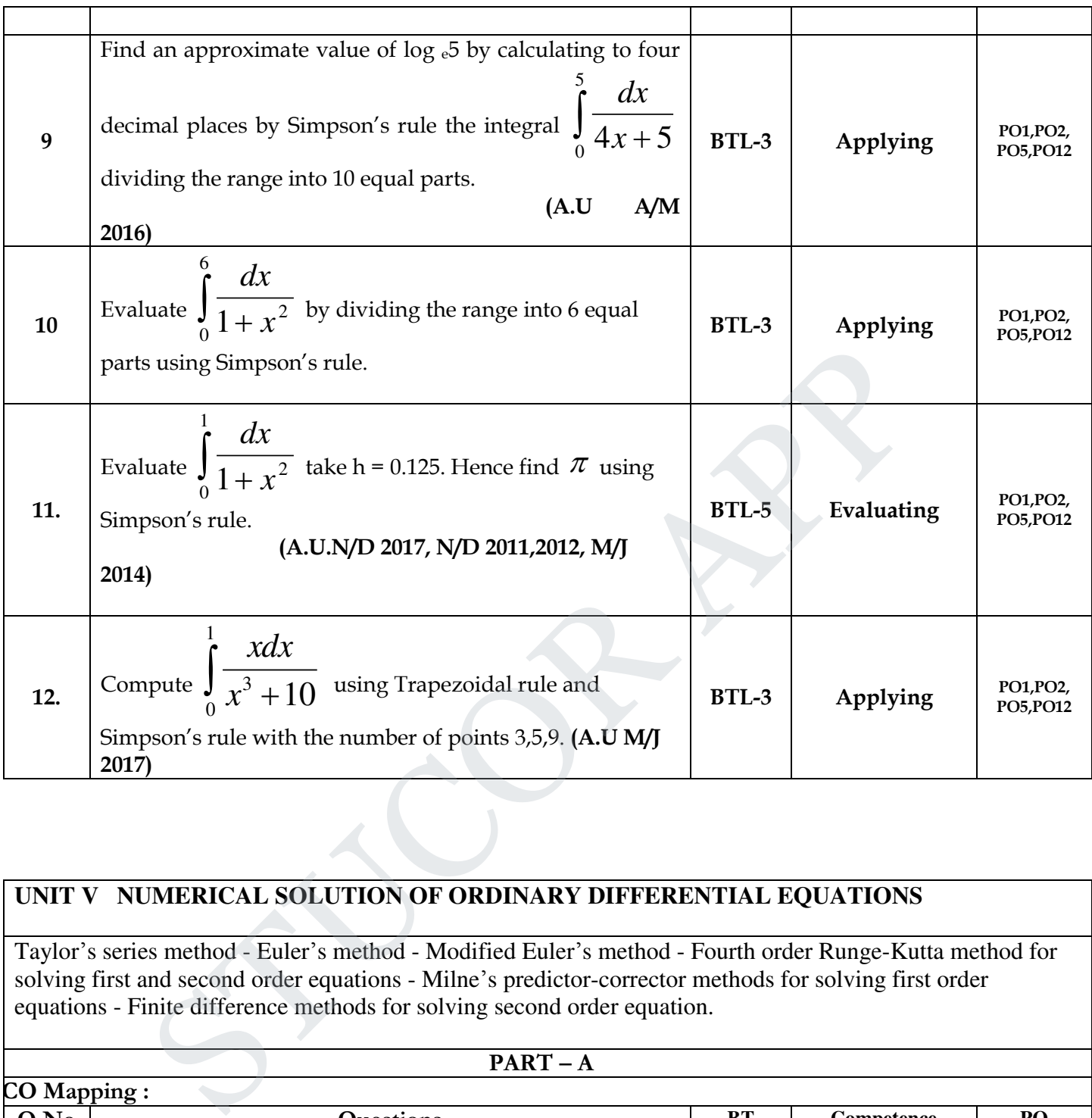

### **UNIT V NUMERICAL SOLUTION OF ORDINARY DIFFERENTIAL EQUATIONS**

Taylor's series method - Euler's method - Modified Euler's method - Fourth order Runge-Kutta method for solving first and second order equations - Milne's predictor-corrector methods for solving first order equations - Finite difference methods for solving second order equation.

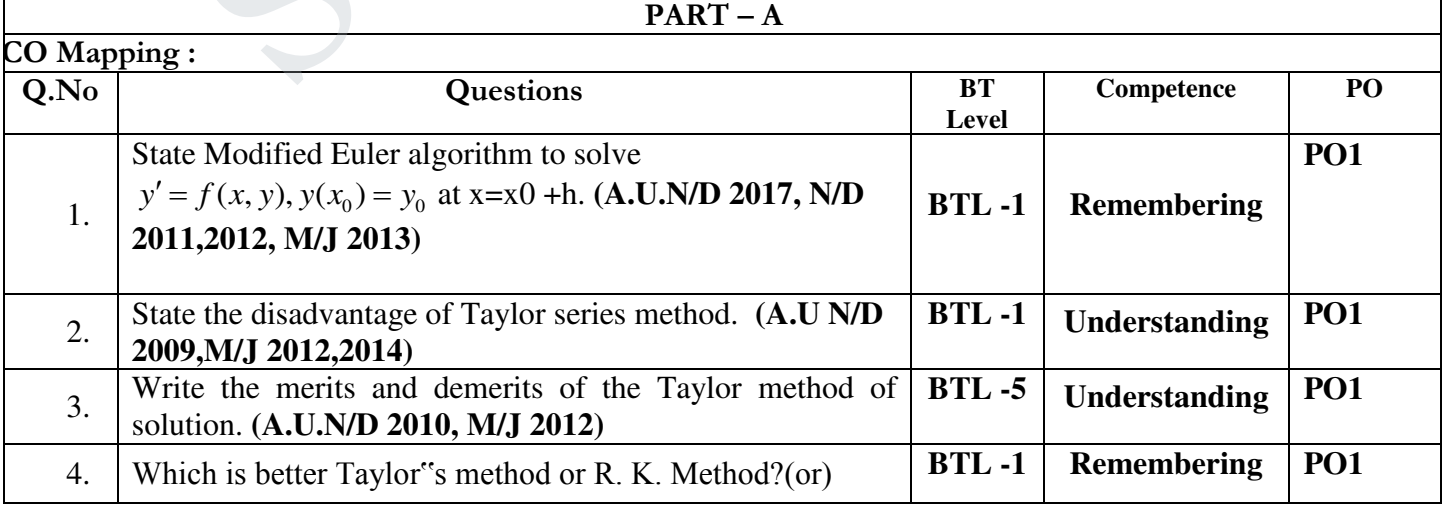

**STUCOR AP** 

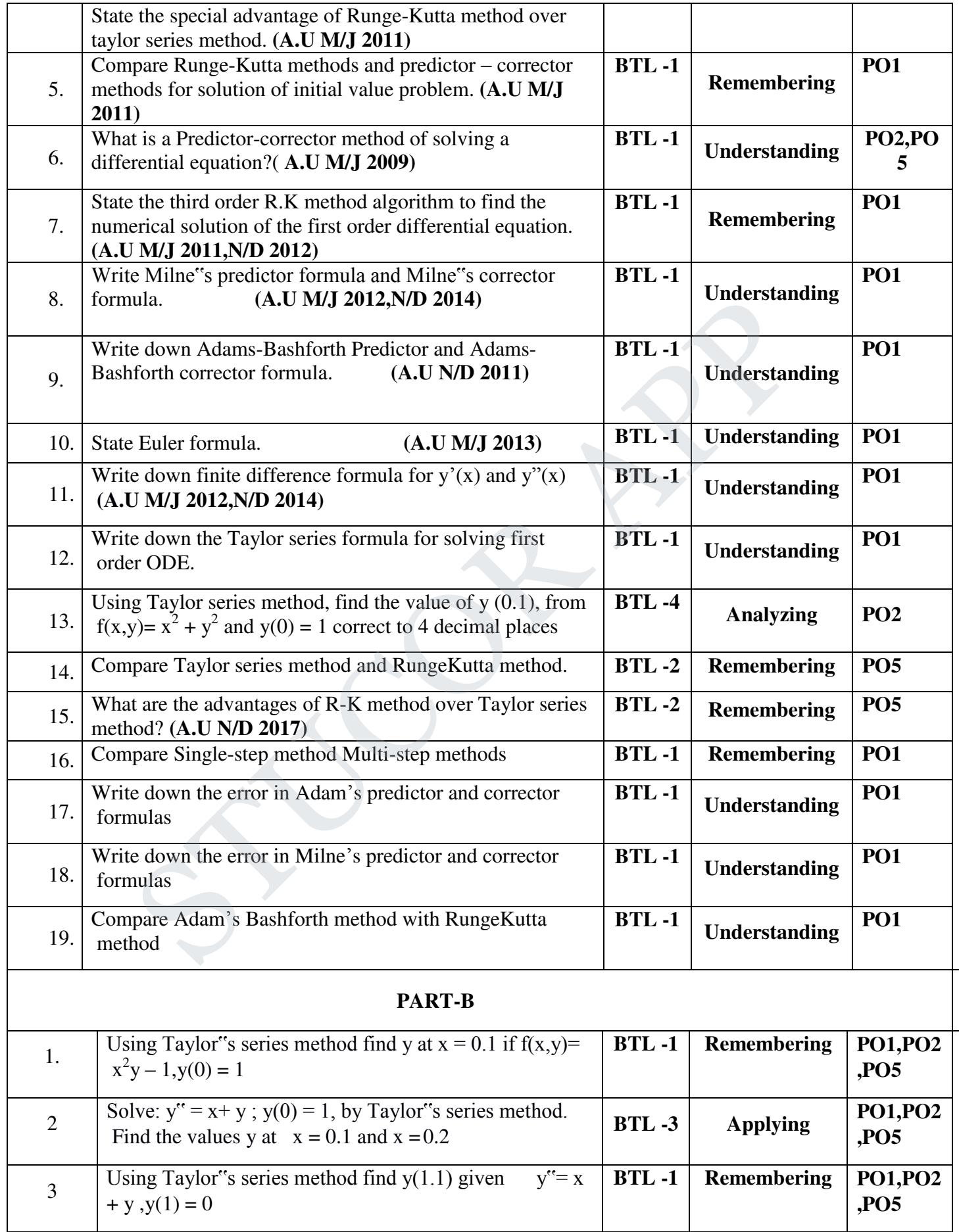

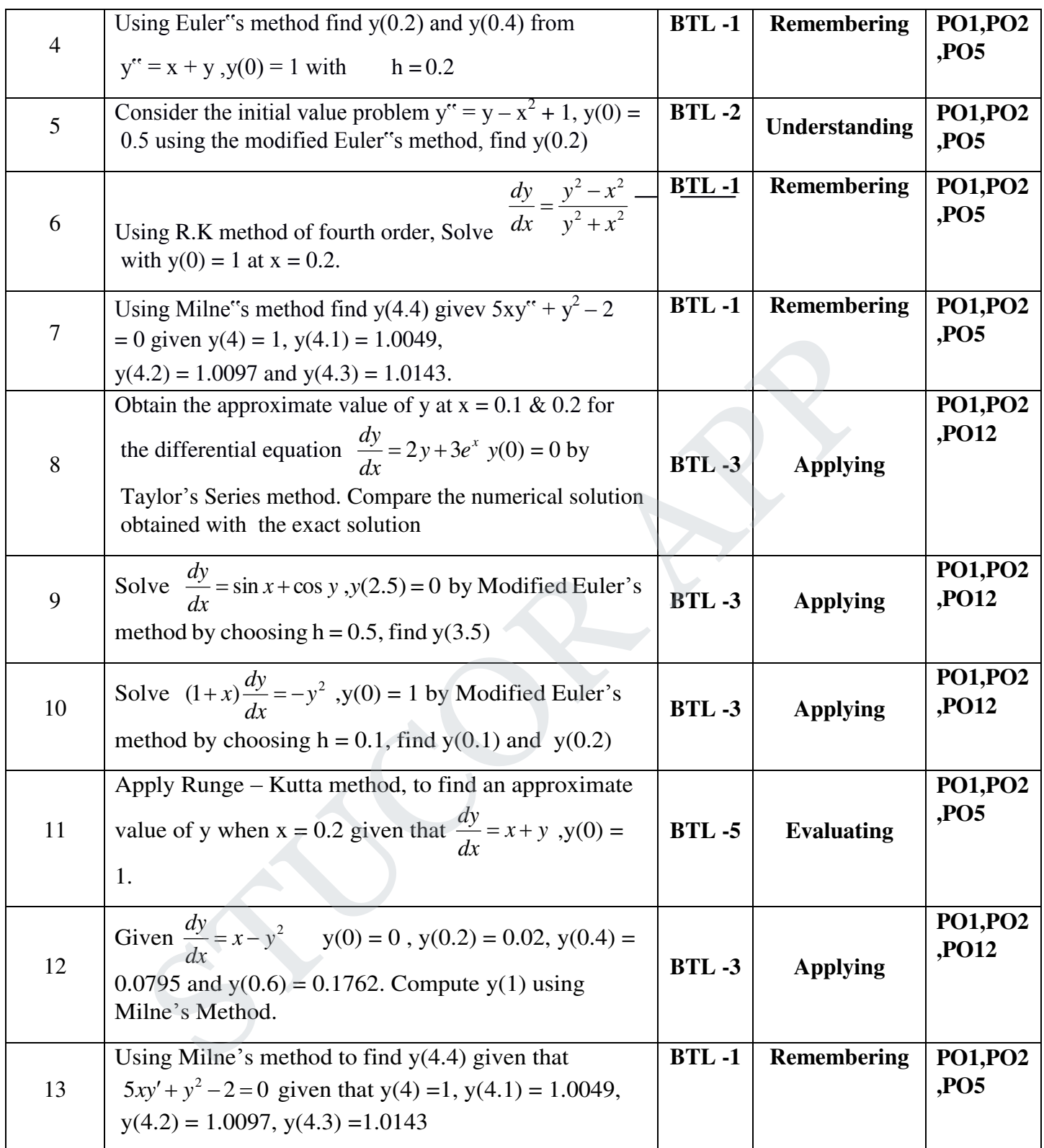

# ANSWERS FOR TWO MARK QUESTIONS

#### **UNIT –I-TESTING OF HYPOTHESIS**

#### **PART-A(2 MARKS)**

(1).What is statistical hypothesis?(Nov/Dec-2017)

 A **statistical hypothesis** is a **hypothesis** concerning the parameters or from of the probability distribution for a designated population or populations, or, more generally, of a probabilistic mechanism which is supposed to generate the observations

(2).Define chi-square. ?(Nov/Dec-2017)

$$
\chi^2 = \sum_{i=1}^n (O_i - E_i)^2 / E_i
$$

(3)Write type I and type II errors.(Apr/May-2015)(Nov/Dec-2013)(May/Jun-2016)

Type I error : Rejecting  $H_0$  when is true.

Type II error : Accepting  $H_0$  when it is false.

(4) What are the assumptions in 't' distribution?(Nov/Dec-2016)(Apr/May-2015)

(i) The parent population from which the sample is drawn is normal.

(ii) The sample is random.

(5) State the important properties of the t-distribution.(Apr/May-2015)

 (i) For suffiently large value of n,the t-distribution tends to the standard normal distribution.

(ii) The mean of the t-distribution is zero

(iii). The probability curve of the t-distribution is similar to the std.normal curve and is symmetric about t=0,bell-shaped.

6). Write any three applications of Chi-Square distribution.(May/Jun-2014)

(i) To test the goodness of fit.

(ii) to test the independence of attributes.

(iii)To test the homogeneity of independent estimates of population.

(7) Define null and alternative hypothesis.

For applying the tests of significance ,we first set up a hypothesis which is a definite statement about the population parameter called Null hypothesis.Any hypothesis which is complementary to null hypothesis is called an alternative hypothesis. Type II error : Accepting  $H_0$  when it is false.<br>
are the assumptions in 'f' distribution?(Nov/Dec-2016)(Apr/May-2015)<br>
(i) The parent population from which the sample is drawn is normal.<br>
(ii) The sample is random from

(8) When do we use the t-distribution?

 When the sample size is 30 or less and the population standard deviation is unknown,we use the t-distribution.

(9) What is meant by level of significance?

The probability ' $\alpha$ ' that a random value of the statistic 't' belongs to the critical region is known as level of significance.

(10) Define Standard error and Critical region.

 The standard deviation of the sampling distribution of a statistic is known as the standard error.

 A region corresponding to a statistic 't' in the sample S amounts to rejection of the null hypothesis is called critical region.

(11) Write any two applications of 't'-distribution.

The t-distribution is used to test the significance of the difference between

(i) the mean of the small sample and mean of the population.

(ii) The coefficient of correlation in the small sample and that in the population

# STUCOR AP

assumed zero.

(12) Write the condition for the application of  $\chi^2$  test.

(i) The sample observations should be independent.

- (ii) N,the total frequency should be at least 50.
	- (iii) Theoritical cell frequency should be less 5.
- (13) Write any three applications of 'F' distribution.
	- F-test is used to test whether
		- (i) Two independent samples have been drawn from the normal populations with the same variance  $\sigma^2$ .
		- (ii) Two independent estimate of the population variance are homogeneous are not.

(14) State the important properties of F-distribution.

 (i) The square of the t-variate with n degrees of freedom follows a F-distribution with 1 and n of freedom.

15) Define sampling distribution.

 Different samples from the same population will result in general in distinct estimates,will form a statistical distribution called sampling distribution.

( 16) Define Chi-square test of goodness of fit.

 Chi-square test of goodness of fit is a test to find if the deviation of the experiment from theory is just by chance or it is due to the inadequacy of the theory to fit the observed data.

(17) Write down the form of the 95% confidence interval for the population mean in terms of population S.D. the important properties of t-distribution.<br>
Step es quare of the t-variate with n degrees of freedom follows a F-distribution with 1<br>
m.<br>
Step sampling distribution.<br>
Then the same population will result in general in di

$$
\left(\overline{X} - 1.96\frac{\sigma}{\sqrt{n}}, \overline{X} + 1.96\frac{\sigma}{\sqrt{n}}\right)
$$

(18) What is the Standard error of the difference between the means of two large samples drawn from different populations with known SD's.

$$
\sqrt{\frac{\sigma_1^2}{n_1} + \frac{\sigma_2^2}{n_2}}
$$

(19) What is the test statistic used to test the significance of the difference between small sample,mean and population?

$$
t = \frac{x - \mu}{\frac{\sigma}{\sqrt{n}}}
$$

(20) What is the test statistic used to test the significance of the difference between the means of two small samples?

 $\mathbf{u}_1$   $\mathbf{u}_2$  $1 \quad \lambda_2$  $1 \t1$  $n_1$  *n*  $t = \frac{x_1 - x}{\sqrt{1 - x}}$  $\ddot{}$  $=\frac{x_1$ σ

(21) Write down the formula of test stastistic 'Z' to test the significance of difference between the means (large samples).

# STUCOR AF

$$
Z = \frac{\overline{x_1} - \overline{x_2}}{\sqrt{\frac{s_1^2}{n_1} + \frac{s_2^2}{n_2}}}
$$

(22) Write down the formula of test statistic 'Z' to test the significance of difference between the proportions(large samples).

$$
Z = \frac{p_1 - p_2}{\sqrt{\frac{P_1 Q_1}{n_1} + \frac{P_2 Q_2}{n_2}}}
$$

(23) What is the test statistic used to test the signifiance of the difference between the means of two small samples of the same size,when the sample items are correlated?

$$
t = \frac{\overline{d}}{s\sqrt{n-1}}
$$
, where  $d_i = x_i - y_i$ 

(24) What are the expected frequency of 2x2 contigency table given below.

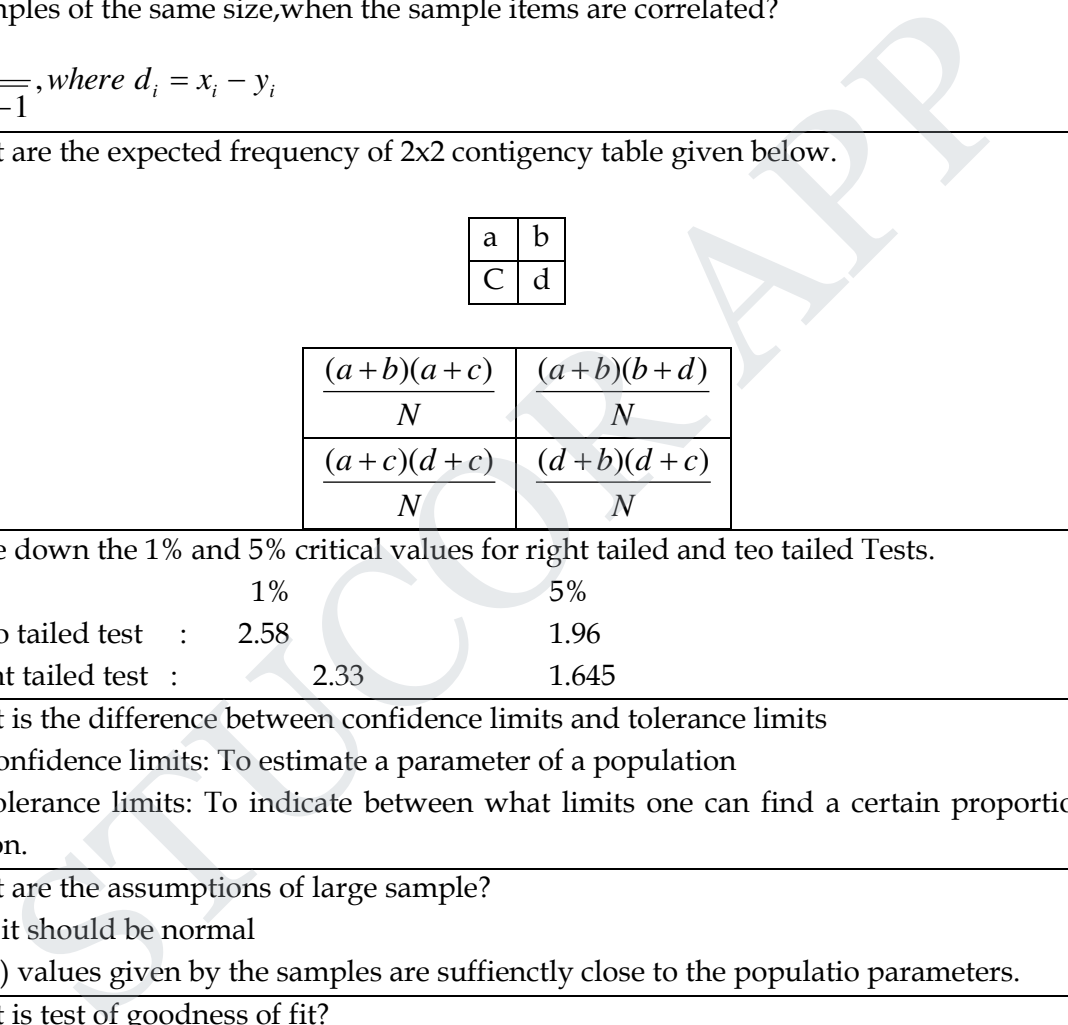

a | b

(25) Write down the 1% and 5% critical values for right tailed and teo tailed Tests.

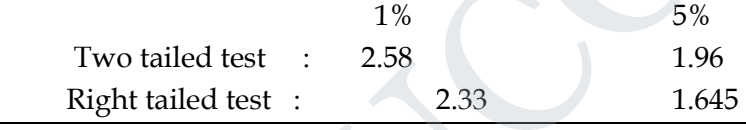

(26) What is the difference between confidence limits and tolerance limits

Confidence limits: To estimate a parameter of a population

 Tolerance limits: To indicate between what limits one can find a certain proportion of a population.

(27) What are the assumptions of large sample?

(i)it should be normal

(ii) values given by the samples are suffienctly close to the populatio parameters.

(28) What is test of goodness of fit?

To determine whether the actual sample distribution matches a known theoretical

distribution.

(29) Define hypothesis

Hypothesis is a statement about the population parameter.it is tested on the basis of the outcome of the random sample.

There are 2 types (i) null hypothesis and (ii) alternate hypothesis

(30) What is meant by population?

 A population in statistics means a set of objects which are measurement or observations pertaining to the objects.

# TUCOR AI

#### **UNIT –II-DESIGN OF EXPERIMENTS PART-A(2 MARKS)**

1).Write the advantages of Latin Square design.(Nov/Dec-2017)

**Advantages of latin square designs**. Controls more variation than CR or RCB **designs** because of 2 way stratification.

(2).What are the conditions to be followed in one way classification?(Nov/Dec-2017)

In statistics, **one-way analysis of variance** (abbreviated **one-way ANOVA**) is a technique that can be used to compare means of two or more samples (using the **F** distribution). This technique can be used only for numerical response data, the "Y", usually one variable, and numerical or (usually) categorical input data, the "X", always one variable, hence "one-way" s, one-way <u>analysis of variance</u> (abbreviated one-way ANOVA) is a technique the compare means of two or more samples (using the <u>F distribution</u>). This lechnique for numerical response data, the "Y", usually one variable

(3).What is meant by analysis of variance?(May/Jun-2016)

 Analysis of Variance is a technique that will enable us to test for the significance of the difference among more than two sample means.

 4).Why a 2x2 Latin square is not possible?Explain.(May/Jun-2016)(May/Jun-2014). Consider a nxn latin Square design ,then the degrees of freedom for SSE

$$
= (n2 - 1) - (n - 1) - (n - 1) - (n - 1)
$$

$$
= (n-1)(n-2)
$$

 For n=2 ,degrees of freedom of SSE=0 and hence MSE id not defined.Comparision is not possible.Hence 2x2 Latin Square is not possible.

(5)Define Replication and Randomization.(Nov/Dec-2016)

**Replication** is the repetition of an experimental condition so that the variability associated with the phenomenon can be estimated. In other words replication as "the repetition of the set of all the treatment combinations to be compared in an experiment. Each of the repetitions is called a **replicate**."

A method based on chance alone by which study participants are assigned to a treatment group. **Randomization** minimizes the differences among groups by equally distributing people with particular characteristics among all the trial arms.

(6) What is the advantage of factorial experiment?(Nov/Dec-2016)

(i)Factorial designs allow additional factors to be examined at no additional cost

(ii)Factorial designs allow the effects of a factor to be estimated at several levels of the other factors, yielding conclusions that are valid over a range of experimental conditions.

(7)What is the aim of design of experiment?(Apr/May-2015)(May/Jun-2014)

The **design of experiments** (DOE, DOX, or **experimental design**) is the **design** of any task that **aims** to describe or explain the variation of information under conditions that are hypothesized to reflect the variation.

(8) What are the basic principles of experimental design?(Apr/May-2015) (i) Replication

# **STUCOR AP**

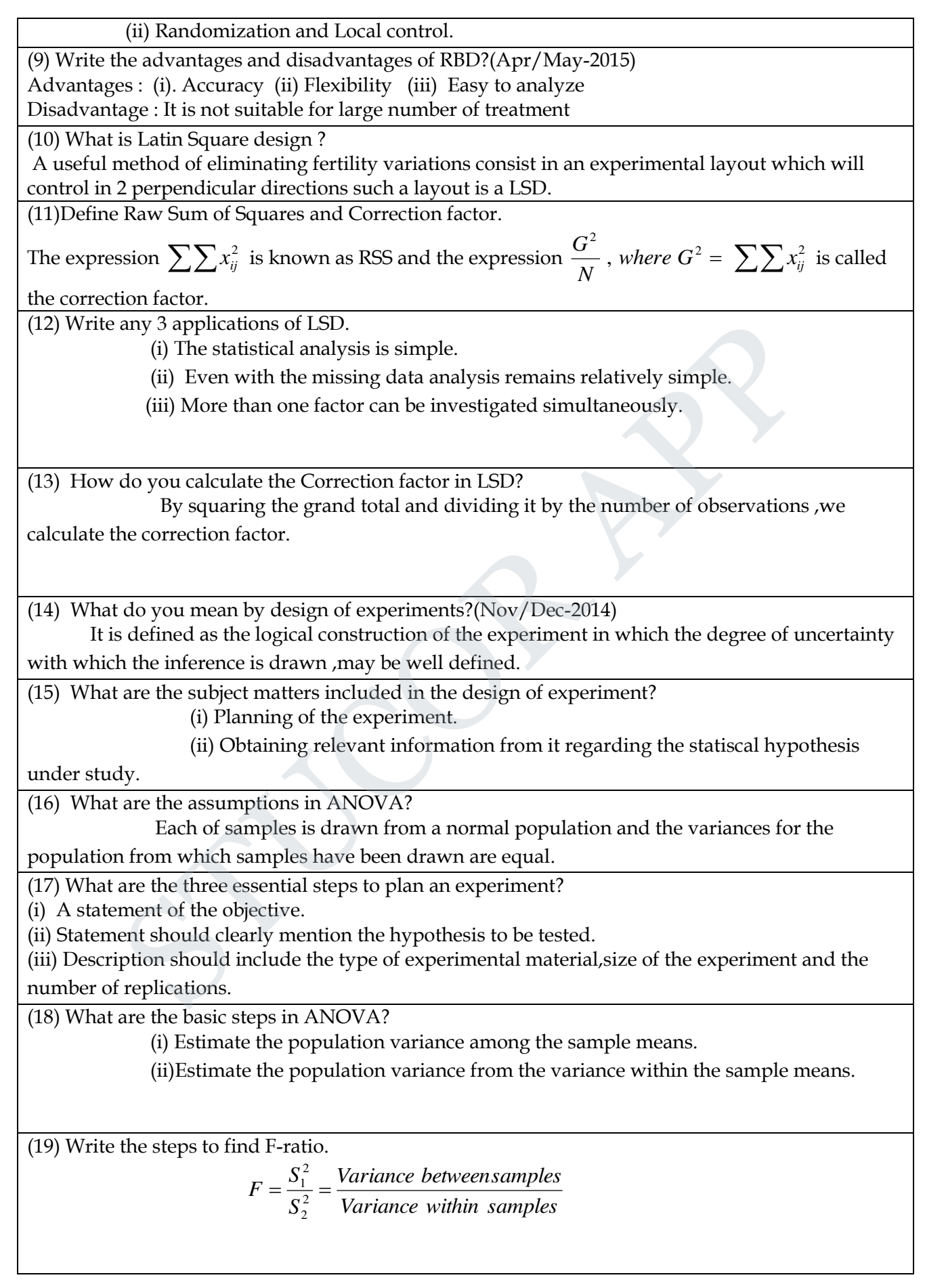

**STUCOR APP** 

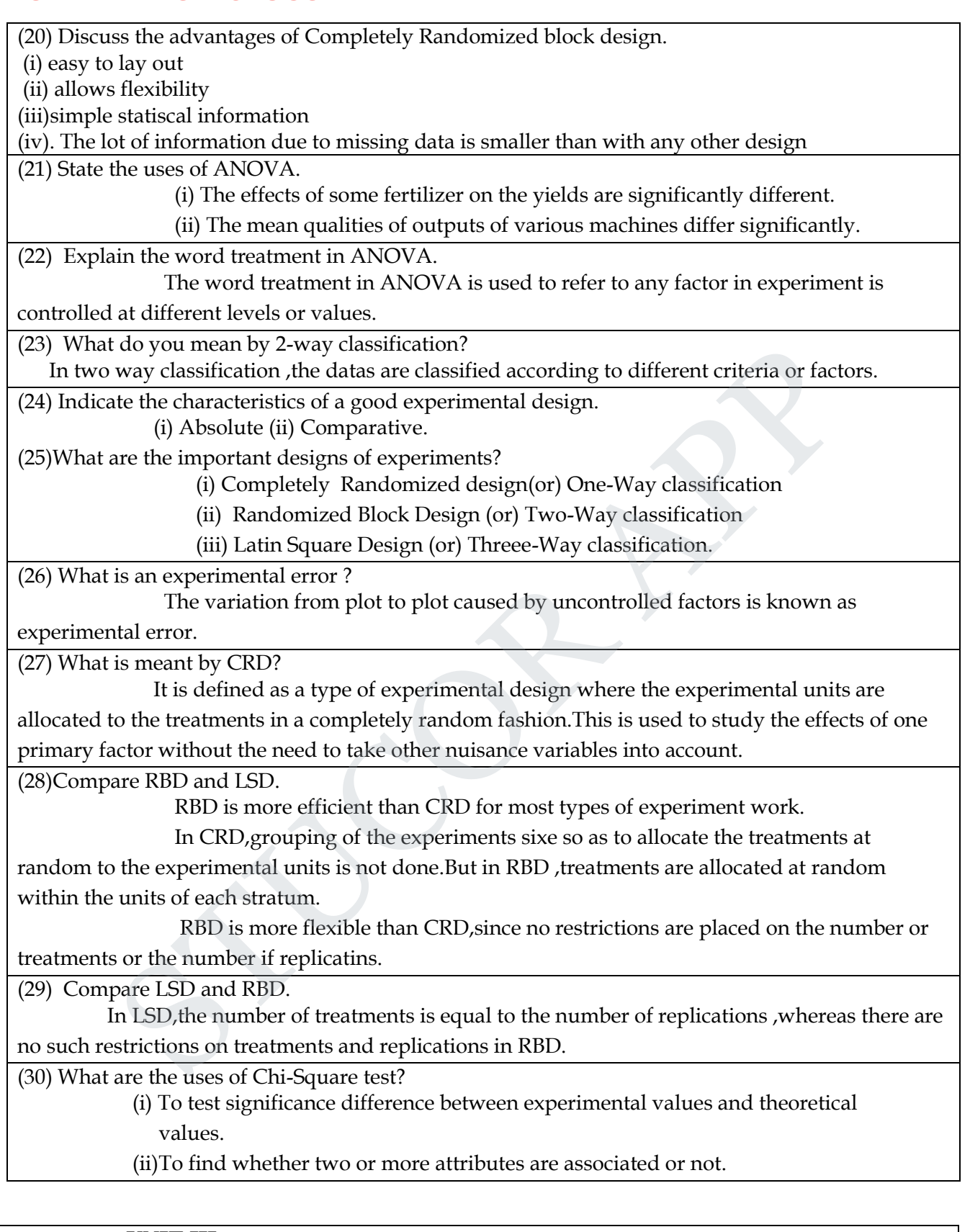

### **UNIT III SOLUTION OF EQUATIONS AND EIGENVALUE PROBLEMS**

Newton Raphson method – Gauss elimination method – pivoting – Gauss Jordan methods – Iterative

methods of Gauss Jacobi and Gauss Seidel – Matrix inversion by Gauss Jordan method – Eigen values of a matrix by power method.

Textbook : Grewal. B.S., and Grewal. J.S., "Numerical Methods in Engineering and Science", 9th Edition,Khanna Publishers, New Delhi, 2007.

**1.State the order (rate) of convergence and convergence condition for Newton Raphson method***.* **Sol.** The order of convergence of Newton Raphson method is 2

(quadratic) and convergence condition is  $|f(x)f''(x)| < [f'(x)]^2$ .

**2. Give Newton Raphson iterative formula.** 

**Sol.** 
$$
x_{n+1} = x_n - \frac{f(x_n)}{f'(x_n)}, n = 0,1,2,......
$$

**3. Establish an iteration formula to find the reciprocal of a positive number N by Newton Raphson method.** 

**Sol.** Let  $x = 1/N$ 

$$
\Rightarrow N = \frac{1}{x} \Rightarrow \frac{1}{x} - N = 0
$$
  
(i.e.)  $f(x) = \frac{1}{x} - N \Rightarrow f(x_n) = \frac{1}{x_n} - N, f'(x_n) = -\frac{1}{x_n^2}$ 

By Newton Raphson method,

*n*+1 *n f'(x<sub>n</sub>)*  
\n**blish an iteration formula to find the reciprocal of a positive number N by N  
\n**n method.**  
\nLet x = 1/N  
\n⇒ N = 
$$
\frac{1}{x}
$$
 ⇒  $\frac{1}{x}$  - N = 0  
\n(*i.e.*)  $f(x) = \frac{1}{x} - N$  ⇒  $f(xn) = \frac{1}{xn} - N$ ,  $f'(xn) = -\frac{1}{xn^2}$ .  
\nBy Newton Raphson method,  
\n
$$
xn+1 = xn - \frac{f(xn)}{f'(xn)} = xn - \frac{xn}{xn} - \frac{1}{xn^2} = xn + xn2 (\frac{1}{xn} - N)
$$
\n**the principle used in Gauss-Jordan method.**  
\nthe equation AX = B, the matrix A is transformed into an identity matrix.  
\n**the sufficient condition of convergence of Gauss Seidel method.**  
\nthe absolute value of the leading diagonal element is greater than the sum of the absolute  
\nof the other elements in that row, which is called diagonally dominant.  
\ne the conditions for convergence in Gauss Seidel iterative technique. (or) Wh  
\nof iteration will be useful?**

**4. State the principle used in Gauss-Jordan method.** 

**Sol.** In the equation  $AX = B$ , the matrix A is transformed into an identity matrix.

**5. Give the sufficient condition of convergence of Gauss Seidel method.** 

**Sol.** The absolute value of the leading diagonal element is greater than the sum of the absolute values of the other elements in that row, which is called diagonally dominant.

**6. Write the conditions for convergence in Gauss Seidel iterative technique. (or) When the method of iteration will be useful?** 

**Sol.** The coefficient matrix should be diagonally dominant.

#### **7. State Gauss Seidel method.**

**Sol.** As soon as a new value for a variable is found by iteration it is used immediately in the following equations. This method is called Gauss Seidel method.

**8. Gauss Seidel method always converges – True or False.**  Sol. False.

**9.** Write the first iteration values of x,y,z when the equations  $27x+6y-z = 85$ ,  $6x+15y+2z = 72$ , **x+y+5z = 110 are solved by Gauss Seidel method.** 

**Sol.** Here the coefficient matrix is diagonally dominant. Then

# UCOR AF

x = 
$$
\frac{1}{27}(85-6y+z) \tbinom{1}{27}(12-6x-2z) \tbinom{1}{27}(12-6x-2z) \tbinom{
$$

**17. Give two direct methods to solve a system of linear equations.** 

# **STUCOR APP**

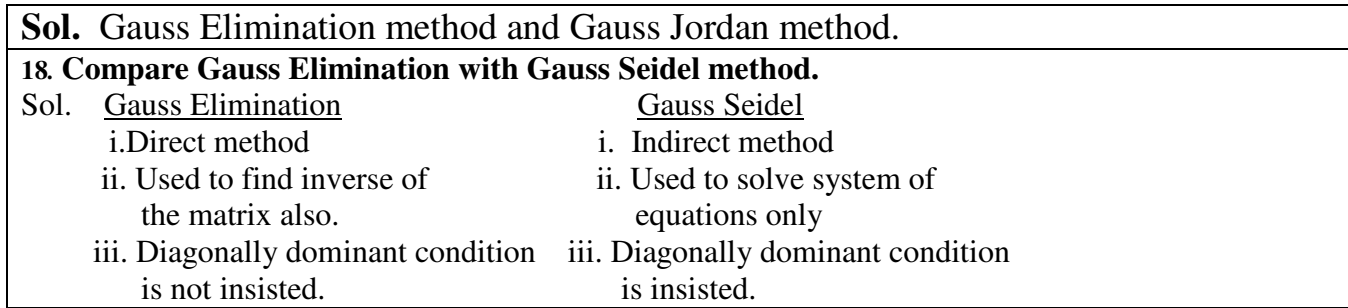

#### **UNIT IV INTERPOLATION, NUMERICAL DIFFERENTIATION AND NUMERICAL INTEGRATION**

Lagrange's and Newton's divided difference interpolations – Newton's forward and backward difference interpolation – Approximation of derivates using interpolation polynomials – Numerical single and double integrations using Trapezoidal and Simpson's 1/3 rules.

Textbook : Grewal. B.S., and Grewal. J.S., "Numerical Methods in Engineering and Science", 9th Edition,Khanna Publishers, New Delhi, 2007.

#### **1. Define interpolation and extrapolation?**

**Sol.** The process of computing the value of a function inside the given range is called interpolation. The process of computing the value of a function outside the given range is called extrapolation.

#### **2.****State Newton's formula on interpolation. When it is used?**

**Sol.** *Newton's forward interpolation formula is* 

$$
y = y_0 + u\Delta y_0 + \frac{u(u-1)}{2!} \Delta^2 y_0 + \frac{u(u-1)(u-2)}{3!} \Delta^3 y_0 + \dots
$$
  
where  $u = \frac{x - x_0}{h}$ 

This formula is used mainly for interpolating the values of y near the beginning of a set of tabular values.

*Newton's backward interpolation formula is* 

Lagrange's and Newton's divided difference interpolations – Newton's forward and backward  
difference interpolation – Approximation of derivatives using interpolation polynomials – Numer  
single and double integrations using Trapezoidal and Simpson's 1/3 rules.  
Textbook : Grewal. B.S., and Grewal. J.S., "Numerical Methods in Engineering and Science  
Editor, Khaman Publishers, New Delhi, 2007.  
**1. Define interpolation and extrapolation?**  
**Sol.** The process of computing the value of a function inside the given range is called interpo-  
**12. State Newton's formula on interpolation. When it is used?**  
**2. State Newton's formula on interpolation. When it is used?**  
**2. State Newton's formula on interpolation.** When it is used?  
**2. State Newton's formula on interpolation.** When it is used  
**2. State Newton's formula on interpolation formula** is  

$$
y = y_0 + u\Delta y_0 + \frac{u(u-1)}{2!} \Delta^2 y_0 + \frac{u(u-1)(u-2)}{3!} \Delta^3 y_0 + \dots
$$
  
where  $u = \frac{x - x_0}{h}$   
This formula is used mainly for interpolating the values of y near the beginning of a set of  
values.  
*Newton's backward interpolation formula is*  

$$
y = y_n + u\nabla y_n + \frac{u(u+1)}{2!} \nabla^2 y_n + \frac{u(u+1)(u+2)}{3!} \nabla^3 y_n + \dots
$$
  
where  $u = \frac{x - x_n}{h}$   
This formula is used mainly for interpolating the values of y near the end of a set of tabular val-

This formula is used mainly for interpolating the values of y near the end of a set of tabular values.

#### **3. Say True or False. – Newton's divided difference formula is applicable only for equally spaced intervals.**

**Sol**. False.

**4. State Newton's divided difference formula.** 

**Sol.**  $y = y_0 + (x - x_0)\Delta y_0 + (x - x_0)(x - x_1)\Delta^2 y_0$  $y = y_0 + (x - x_0)\Delta y_0 + (x - x_0)(x - x_1)\Delta^2 y_0 + (x - x_0)(x - x_1)(x - x_2)\Delta^3 y_0 +$ 

# **5. State Lagrange's interpolation formula**

**Sol.** 

# UCOR AF

$$
y = f(x) = \frac{(x - x_1)(x - x_2)(x - x_3) \dots (x - x_n)}{(x_0 - x_1)(x_0 - x_2)(x_0 - x_3) \dots (x_0 - x_n)} y_0
$$
  
+  $\frac{(x - x_0)(x - x_2)(x - x_3) \dots (x - x_n)}{(x_1 - x_0)(x_1 - x_2)(x_1 - x_3) \dots (x_1 - x_n)} y_1$   
+  $\frac{(x - x_0)(x - x_1)(x - x_3) \dots (x_1 - x_n)}{(x_2 - x_0)(x_2 - x_1)(x_2 - x_3) \dots (x_2 - x_n)} y_2$   
+  $\frac{(x - x_0)(x - x_1)(x - x_3) \dots (x_2 - x_n)}{(x_2 - x_0)(x_2 - x_1)(x_2 - x_3) \dots (x_2 - x_n)} y_2$   
+  $\frac{(x - x_0)(x - x_1)(x - x_2)(x - x_3) \dots (x_n - x_{n-1})}{(x_n - x_0)(x_n - x_1)(x_n - x_2)(x_n - x_3) \dots (x_n - x_{n-1})} y_n$   
6. Use Lagrange's formula to find the quadratic polynomial that takes these values  
y is 0 1 3  
Then find y (2).  
By Lagrange's formula  

$$
y = f(x) = \frac{(x - x_1)(x - x_2)}{(x_0 - x_1)(x_0 - x_2)} y_0 + \frac{(x - x_0)(x - x_2)}{(x_1 - x_0)(x_1 - x_2)} y_1
$$
  
+  $\frac{(x - x_0)(x - x_1)}{(x_2 - x_0)(x_2 - x_1)} y_2$   
y = f(x) =  $\frac{(x - 1)(x - 3)}{(0 - 1)(0 - 3)} \cdot 0 + \frac{(x - 0)(x - 3)}{(1 - 0)(1 - 3)} \cdot 1 + \frac{(x - 0)(x - 1)}{(3 - 0)(3 - 1)} \cdot 0$   
y(x) =  $\frac{x^2 - 3x}{(3 - 2)}$   
Therefore  $y(2) = 1$ .  
7. By differentiating Newton formula is  

$$
y = y_0 + u\Delta y_0 + \frac{u(u - 1)}{2!} \Delta^2 y_0 + \frac{u
$$

# **STUCOR APP**

$$
\frac{2u^2-9u^2+11u-3}{12}\Delta^4 y_0 + ......
$$
  
\nNewton backward interpolation formula is  
\n $y = y_n + u\nabla y_n + \frac{u(u+1)}{2!}\nabla^2 y_n + \frac{u(u+1)(u+2)}{3!}\nabla^3 y_n + .......$   
\nwhere  $u = \frac{x-x_n}{h}$   
\n
$$
\frac{dy}{dx} = \frac{dy}{du} \cdot \frac{du}{dx}
$$
\n
$$
= \frac{1}{h} \left[ \nabla y_n + \frac{2u+1}{2} \nabla^2 y_n + \frac{3u^2 + 6u + 2}{6} \nabla^3 y_n + \frac{2u^2 + 9u^2 + 11u + 3}{12} \nabla^4 y_n + ...... \right]
$$
\n**s. Write down the Newton - cotes quadrature formula.**  
\n**sol.**  
\n**4**  
\n**5**  
\n**6**  
\n**6**  
\n**7**  
\n**8**  
\n**8**  
\n**8**  
\n**9**  
\n**9**  
\n**10**  
\n**10**  
\n**11**  
\n**12**  
\n**13**  
\n**14**  
\n**15**  
\n**16**  
\n**17**  
\n**18**  
\n**19**  
\n**10**  
\n**11**  
\n**11**  
\n**12**  
\n**13**  
\n**15**  
\n**16**  
\n**17**  
\n**18**  
\n**19**  
\n**10**  
\n**10**  
\n**11**  
\n**11**  
\n**12**  
\n**13**  
\n**14**  
\n**15**  
\n**16**  
\n**17**  
\n**18**  
\n**19**  
\n**10**  
\n**11**  
\n**11**  
\n**12**  
\n

**STUCOR APP** 

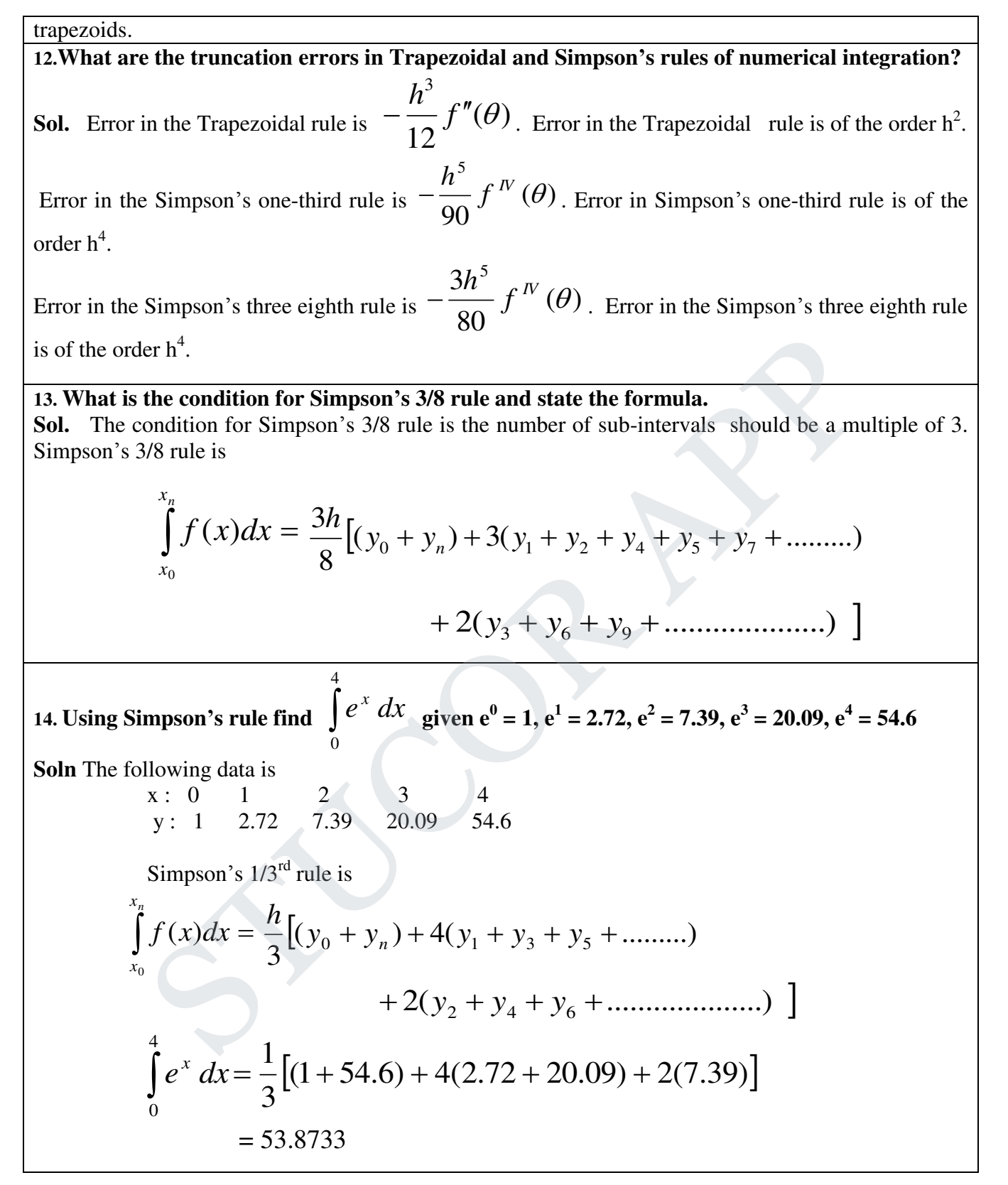

**15. Compare Trapezoidal rule and Simpson's 1/3rd rule for evaluating numerical integration***.*  **Sol.** i) In Newton Cotes Quadrature formula, if we put  $n = 1$  we get

Trapezoidal rule whereas if we put  $n = 2$ , we get Simpson's  $1/3^{rd}$  rule.

- ii) In Trapezoidal rule, the interpolating polynomial is linear whereas in Simpson's  $1/3<sup>rd</sup>$  rule, the interpolating polynomial is of degree 2.
- iii) In Trapezoidal rule, there is no restriction on the number of intervals whereas in Simpson's  $1/3^{rd}$  rule, the number of intervals should be even.

#### **UNIT V NUMERICAL SOLUTION OF ORDINARY DIFFERENTIAL EQUATIONS**

Taylor's series method - Euler's method - Modified Euler's method - Fourth order Runge-Kutta method for solving first and second order equations - Milne's predictor-corrector methods for solving first order equations - Finite difference methods for solving second order equation.

1. State Modified Euler algorithm to solve  $y' = f(x, y)$ ,  $y(x_0) = y_0$  at x=x0 +h. **(A.U.N/D 2017, N/D 2011,2012, M/J 2013)** 

$$
y_{n+1} = y_n + hf\left[x_n + \frac{h}{2}y_n + \frac{h}{2}f(x_n, y_n)\right]
$$

$$
y_1 = y_0 + hf\left[x_0 + \frac{h}{2}y_0 + \frac{h}{2}f(x_0, y_0)\right]
$$

2. State the disadvantage of Taylor series method.

#### **Solution:**

#### **(A.U N/D 2009,M/J 2012,2014)**

In the differential equation  $f(x, y)$ ,  $\frac{dy}{dx} = f(x, y)$ dx  $f(x, y), \frac{dy}{dx} = f(x, y)$  the function f  $(x, y)$ , may have a complicated algebraical structure. Then the evaluation of higher order derivatives may become tedious. This is the demerit of this method. **EXECUTE AT ALLOWED ASSET CONTINUARY DIFFERENTIAL EQUATIONS**<br>
The method - Euler's method - Modified Euler's method - Fourth order Runge-Kutts<br>
Solving first and second order equations - Milne's predictor-corrector method

#### 3. Write the merits and demerits of the Taylor method of solution. **(A.U.N/D 2010, M/J 2012) Solution:**

The method gives a straight forward adaptation of classic to develop the solution as an infinite series. It is a powerful single step method if we are able to find the successive derivatives easily.

If f (x.y) involves some complicated algebraic structures then the calculation of higher derivatives becomes tedious and the method fails.This isthe major drawback of this method.

However the method will be very useful for finding the starting values for powerful methods like Runge - Kutta method, Milne"s method etc.,

4.Which is better Taylor"s method or R. K. Method?(or) State the special advantage of Runge-Kutta method over taylor series method **(A.U M/J 2011) Solution:** 

# TUCOR AP

- $\triangleright$  R.K Methods do not require prior calculation of higher derivatives of y(x), as the Taylor method does. Since the differential equations using in applications are often complicated, the calculation of derivatives may be difficult.
- $\triangleright$  Also the R.K formulas involve the computation of f  $(x, y)$  at various positions, instead of derivatives and this function occurs in the given equation.

5. Compare Runge-Kutta methods and predictor – corrector methods for solution of initial value problem. **(A.U M/J 2011)** 

#### **Solution:**

 *Runge-Kutta methods*

- $\triangleright$  Runge-methods are self starting, since they do not use information from previously calculated points.
- $\triangleright$  As mesne are self starting, an easy change in the step size can be made at any stage. 3. Since these methods require several evaluations of the function  $f(x, y)$ , they are time consuming. As message are self starting,an easy change in the step size can be made at any star-<br>
As message these methods require several evaluations of the function f (x, y), they are<br>  $\triangleright$  As message methods, it is not possible

 $\triangleright$  In these methods, it is not possible to get any information about truncation error. *Predictor Corrector methods* 

- $\triangleright$  These methods require information about prior points and so they are not self starting.
- $\triangleright$  In these methods it is not possible to get easily a good estimate of the truncation error.

6. What is a Predictor-corrector method of solving a differential equation? **(A.U M/J 2009) Solution:** 

- Predictor-corrector methods are methods which require the values of y at  $x_n, x_{n-1}, x_{n-2}, \ldots$ for computing the value of y at .  $x_{n+1}$
- $\triangleright$  We first use a formula to find the value of y at x <sub>n+1</sub> and this is known as a predictor formula.

The value of y so got is improved or corrected by another formula known as corrector formula

7. State the third order R.K method algorithm to find the numerical solution of thefirst order differential equation. **(A.U M/J 2011,N/D 2012)**

**Solution:** To solve the differential equation  $y' = f(x, y)$  by the third order R.K method, we use the following algorithm.

$$
k_1 = hf(x, y)
$$
  
\n
$$
k_2 = hf\left(x + \frac{h}{2}, y + \frac{k_1}{2}\right)
$$
  
\n
$$
k_3 = hf(x + h, y + 2k_2 - k_1)
$$
  
\n
$$
k_4 = hf(x + h, y + 2k_2 - k_1)
$$
  
\n
$$
k_5 = hf(x + h, y + 2k_2 - k_1)
$$

8. Write Milne"s predictor formula and Milne"s corrector formula. **(A.U M/J 2012,N/D 2014) Solution:** 

 $\triangleright$  Milne"s predictor formula is

$$
y_{4,p} = y_0 + \frac{4h}{3} [2y'_1 - y'_2 + 2y'_3]
$$

 $\triangleright$  Milne"s corrector formula is

$$
y_{4,c} = y_2 + \frac{h}{3} [y_2' + 4y_3' + y_4']
$$

9. Write down Adams-Bashforth Predictor and Adams-Bashforth corrector formula. **(A.U N/D 2011)**

# **STUCOR AP**

#### **Solution**

Adams-Bashforthpredictor formula is

$$
y_{4,p} = y_3 + \frac{h}{24} [55y'_3 - 59y'_2 + 37y'_1 - 9y'_0]
$$

Adams-Bashforthcorrector formula is

$$
y_{4,c} = y_3 + \frac{h}{24} [9y_4' + 19y_3' - 5y_2' + y_1']
$$

10.State Euler formula **(A.U M/J 2013) Solution:**

$$
y_{n+1} = y_n + hf[x_n, y_n]
$$
 when  $n = 0, 1, 2, \ldots$ 

11.Write down finite difference formula for y'(x) and y"(x) **(A.U M/J 2012,N/D 2014) Solution:** 

$$
y'(x) = \frac{y_{i+1} - y_i}{h}
$$
,  $y''(x) = \frac{y_{i-1} - 2y_i + y_{i+1}}{h^2}$ 

12. Write down the Taylor series formula for solving first order ODE.

$$
y_{n+1} = y_n + \frac{h}{1!} y'_n + \frac{h^2}{2!} y''_n + \frac{h^3}{3!} y'_n + \dots
$$

13.Using Taylor series method, find the value of y (0.1), from  $dy = x^2 + y^2$  and y(0) = 1 correct to 4decimal places When the direction term of  $y(x)$  and  $y(x)$  (x) (x), thus 2012; (x) 2014)<br>
The transition of  $\frac{y_1 + y_2}{h}$ <br>
Sown the Taylor series formula for solving first order ODE.<br>  $y_n + \frac{h}{1!} y'_n + \frac{h^2}{2!} y''_n + \frac{h^3}{3!} y''_n + \dots$ <br>

.

**Solution:** 

$$
y'=x2 + y2 \t x =0y'0=2x+2yy' \t y=1
$$

$$
y'=2+2yy'+2(y')^2 \t y'=1
$$
  
\n
$$
y''=2yy'+6y'y'
$$
  
\n
$$
y'=2;y'=8;y''=28
$$

By using Taylor series formula,  $y_1 = 1.11145$ 

14.Compare Taylor series method and Runge Kutta method. **Solution:** 

- $\triangleright$  The use of R-K method gives quick convergence to the solutions of the differential equations than Taylor's series method.
- $\triangleright$  The labour involved in R-K method is comparatively lesser.
- $\triangleright$  In R-K method, the derivatives of higher order are not required for calculation as in Taylor series method.

#### 15. What are the advantages of R-K method over Taylor series method? **Solution:**

The Rungekutta methods are designed to give greater accuracy and they possess the advantage of requiring only the function values at some selected points on the sub interval.

16. Compare Single-step method Multi-step methods. **(A.U N/D 2017) Solution:** 

**S.No** Single-step method Multi-step method

# ICOR A

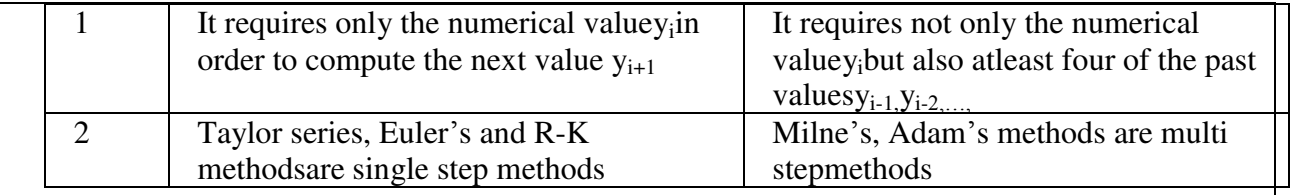

. 17. Write down the error in Adam's predictor and corrector formulas. **Solution:** 

Order of error is  $h^5$ 

Error in predictor  $h^5 \frac{231}{720} y^v$ 720  $5251$ 

Error in corrector  $h^5 \frac{19}{120} y^{\nu} \xi$ 120 <sup>5</sup> 19

### 18. Write down the error in Milne's predictor and corrector formulas. **Solution:**

Order of error is  $h^5$ 

Error in predictor  $h^5 \frac{14}{15} y^{\nu} \xi$ 45 <sub>5</sub> 14

Error in corrector  $h^5 \frac{1}{20} y^{\nu} \xi$ 90 <sup>5</sup> 1

#### 19.Compare Adam's Bashforth method with RungeKutta method **Solution:**

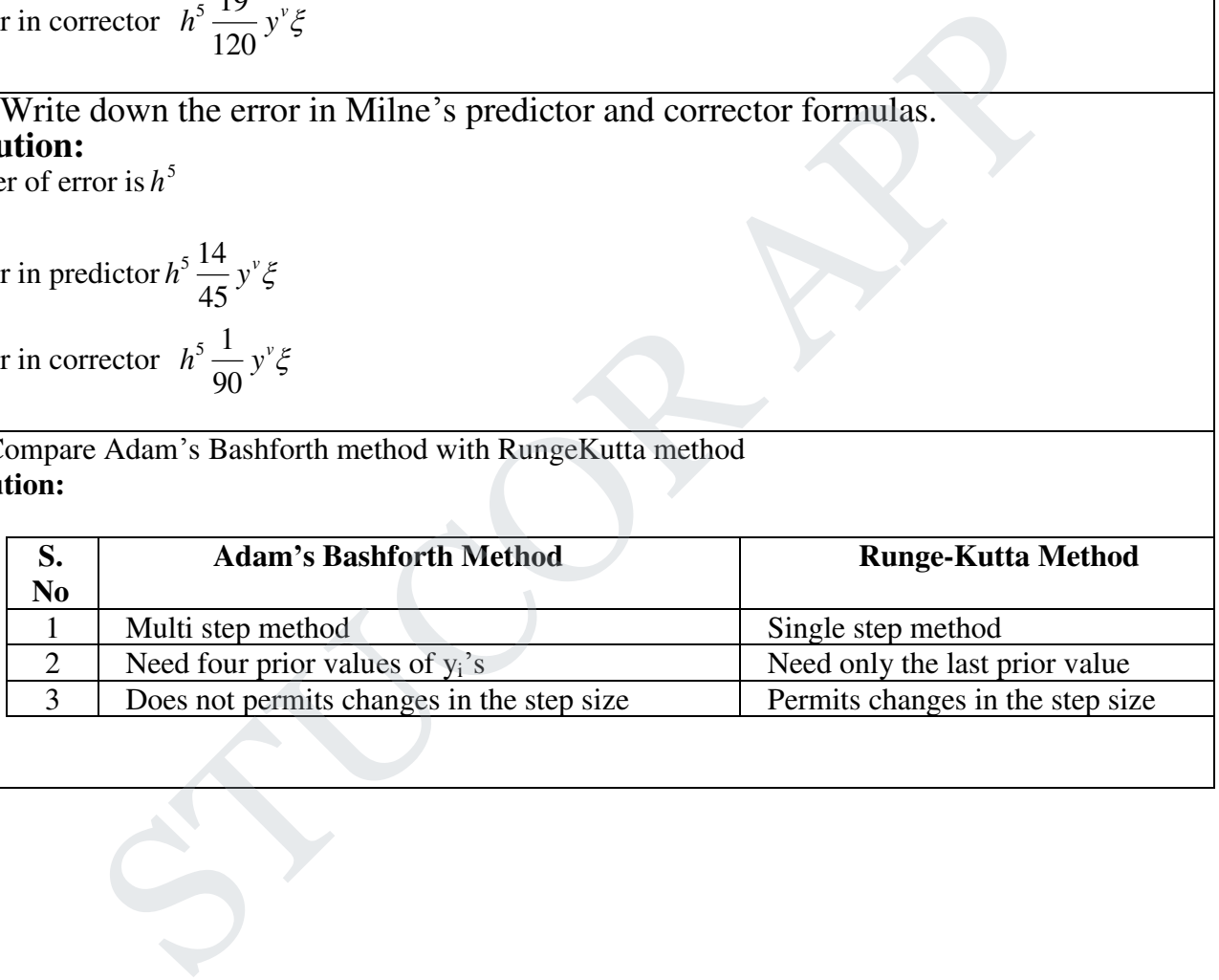

# UCOR AP